#### emacs@behrooz-kntu-PC

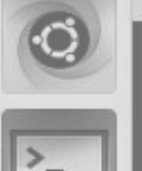

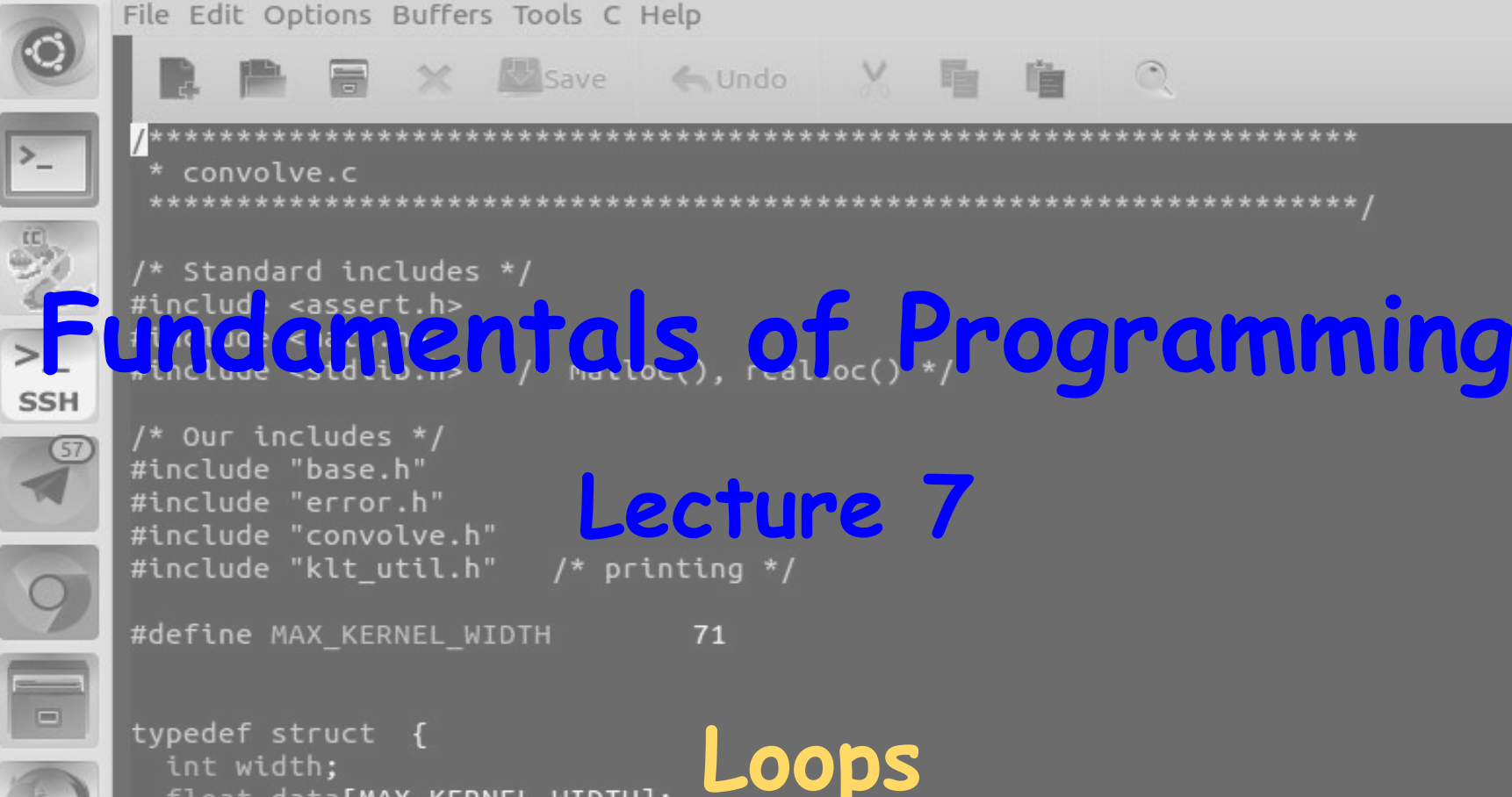

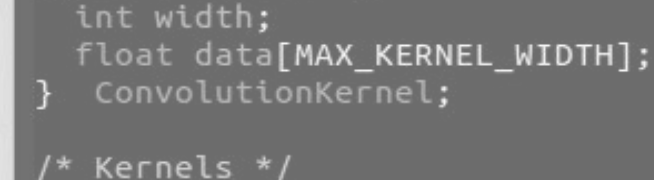

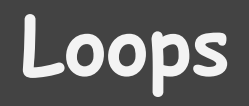

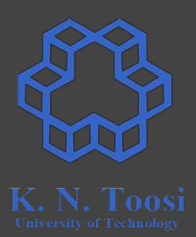

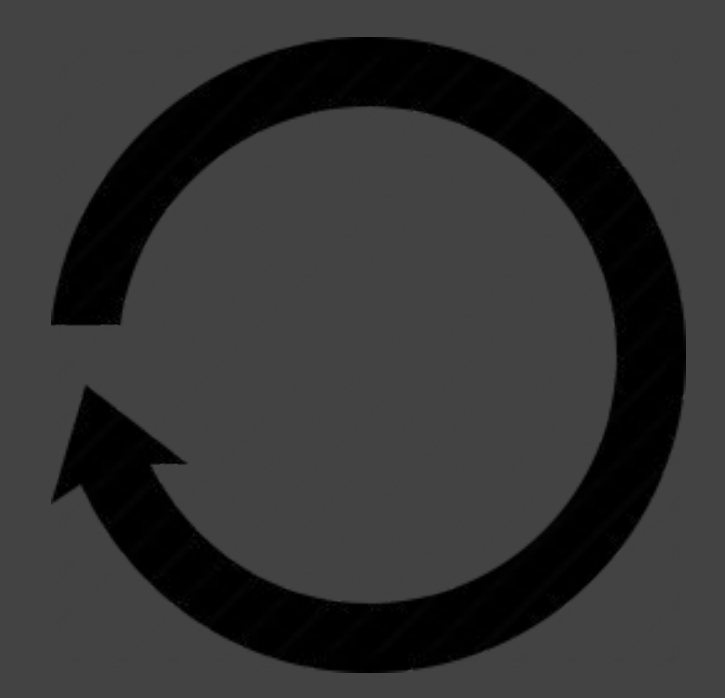

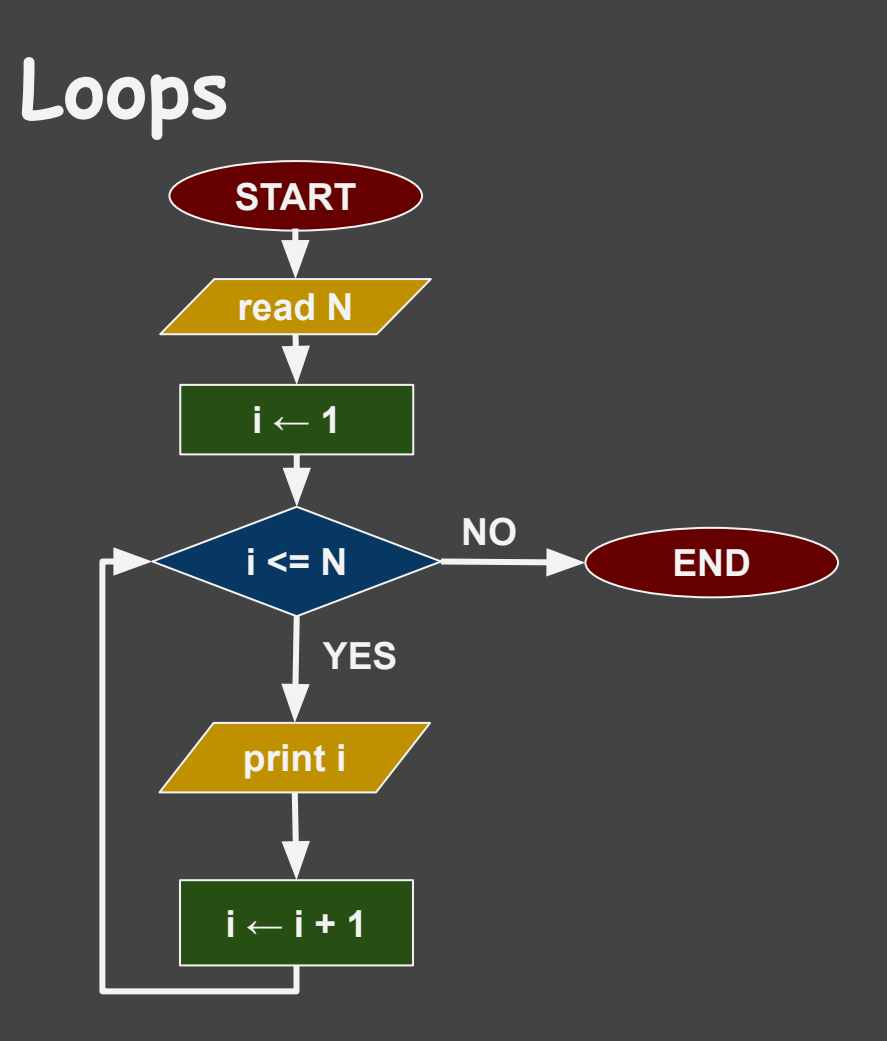

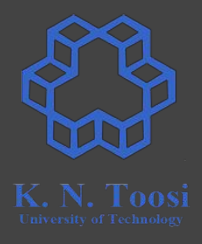

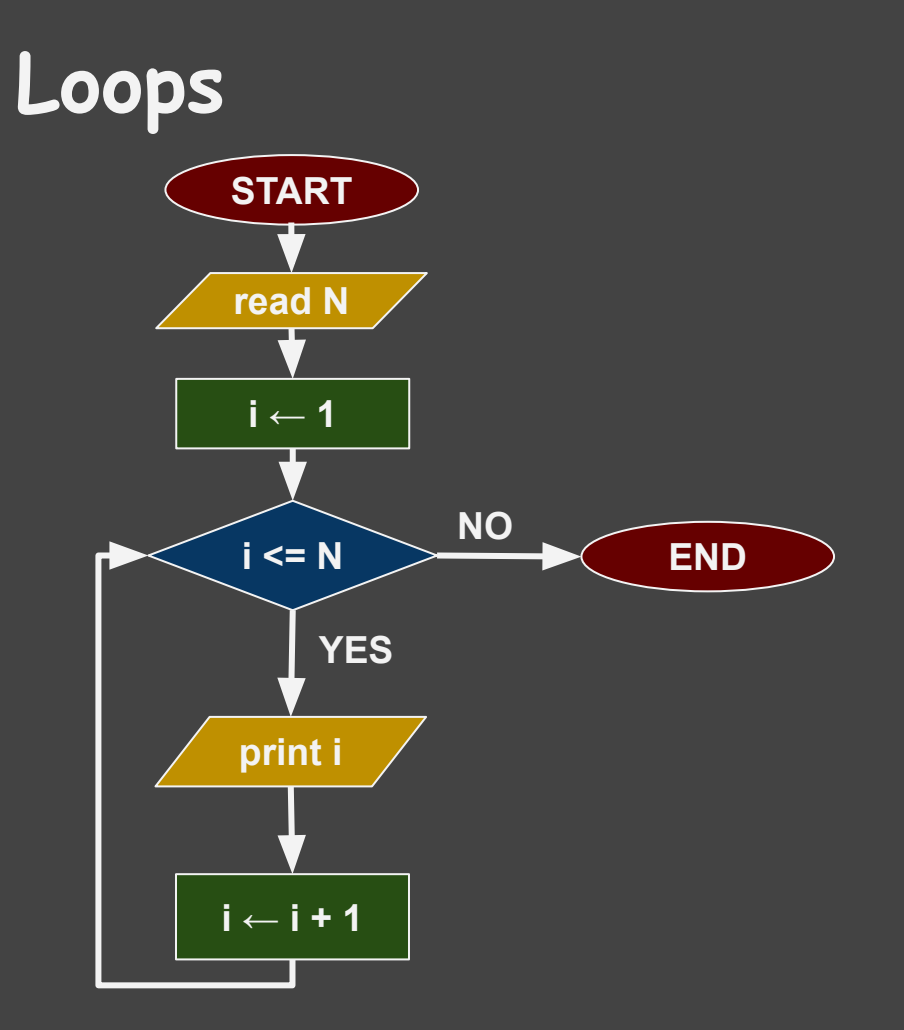

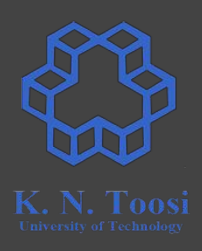

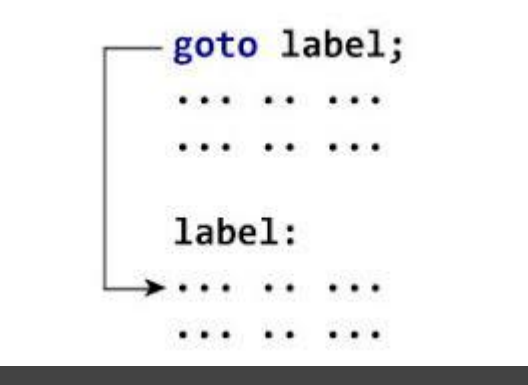

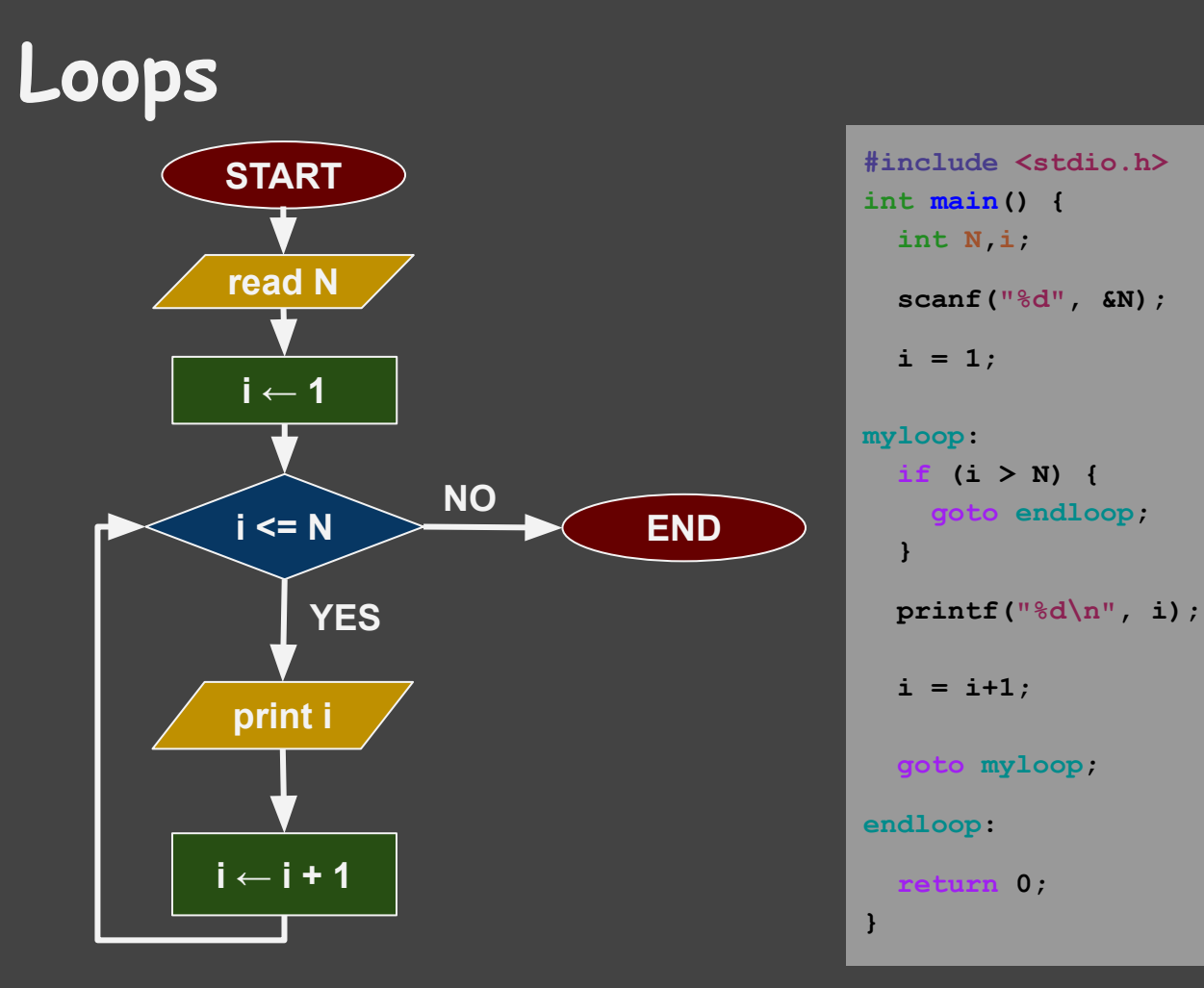

#### **#include <stdio.h> int main() { int N,i; scanf("%d", &N);**  $i = 1;$  **if (i > N) { goto endloop;**

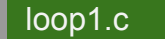

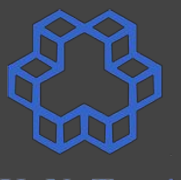

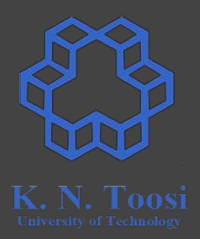

## **Avoid using the goto command!**

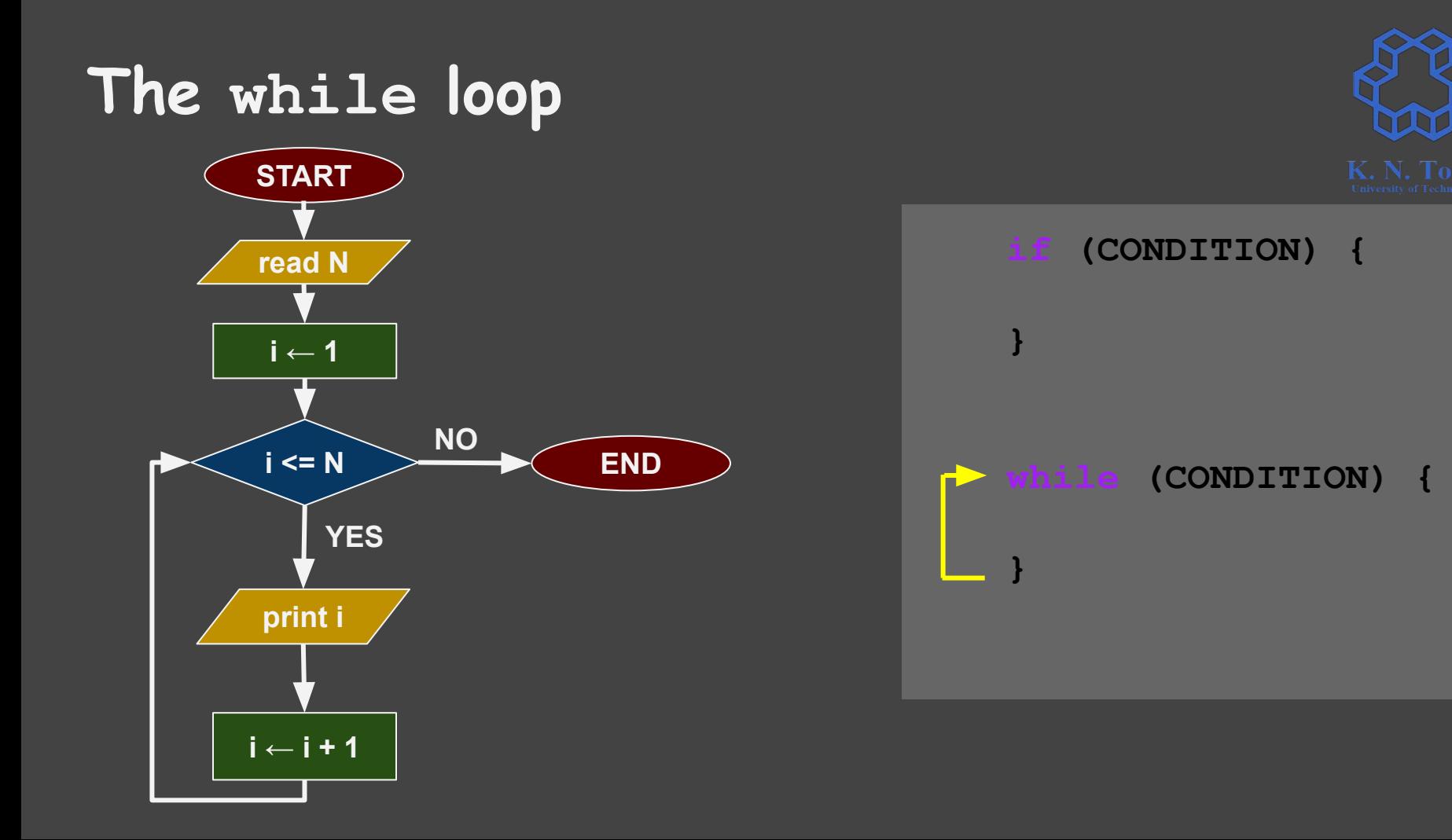

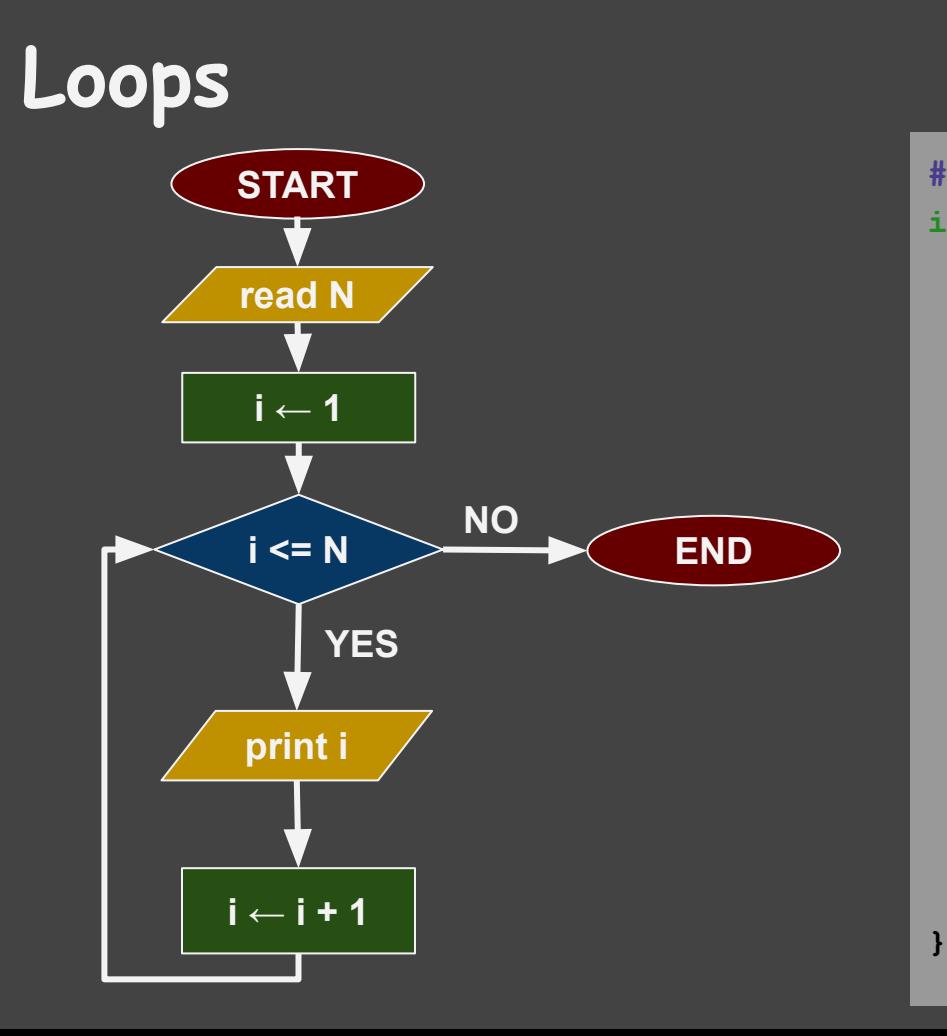

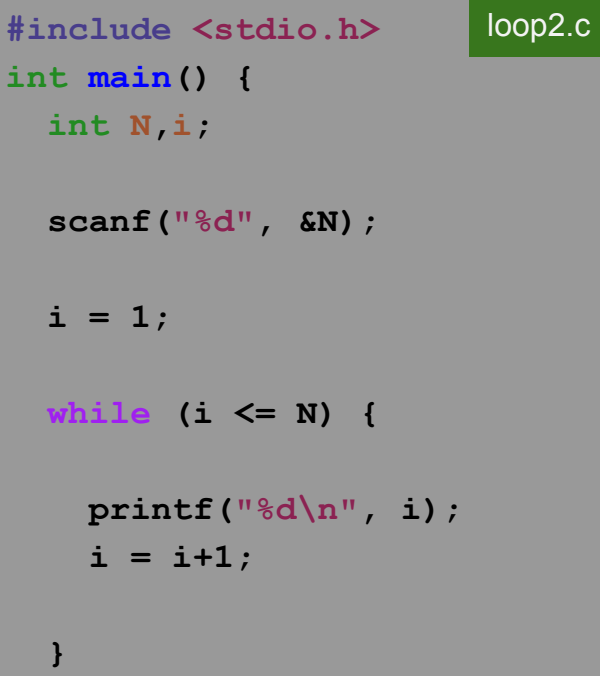

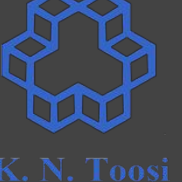

 **return 0;**

### **Loops**

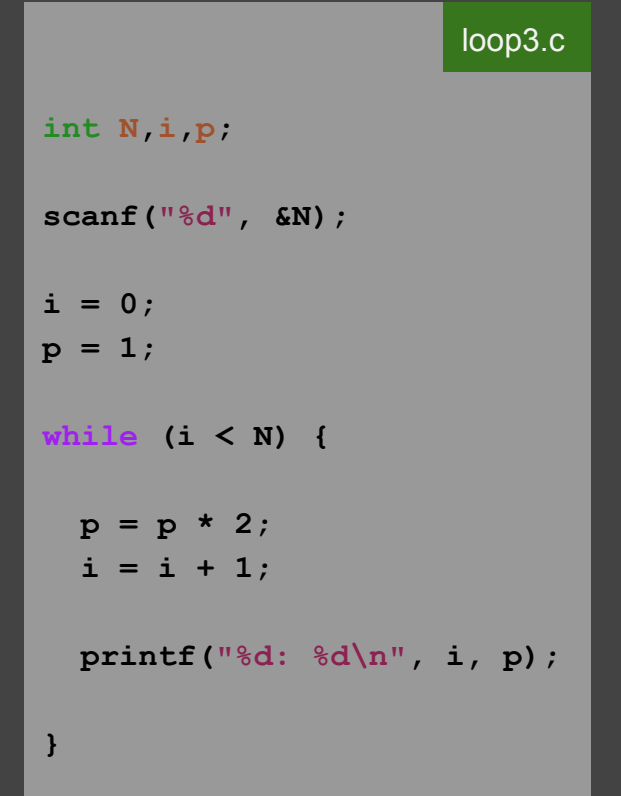

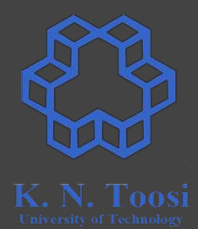

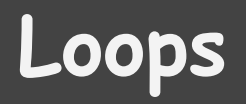

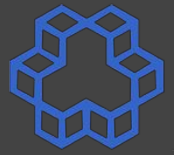

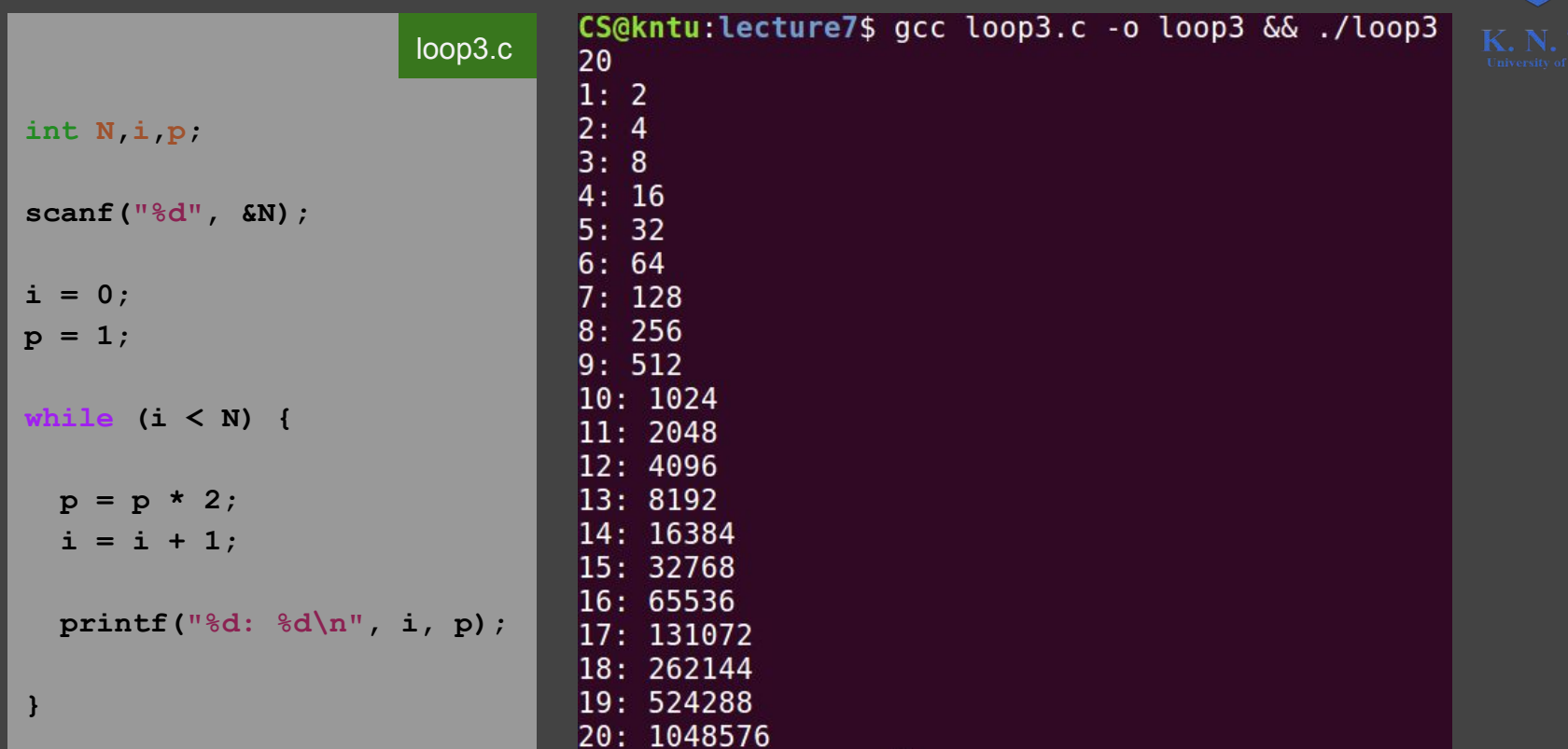

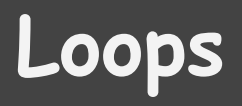

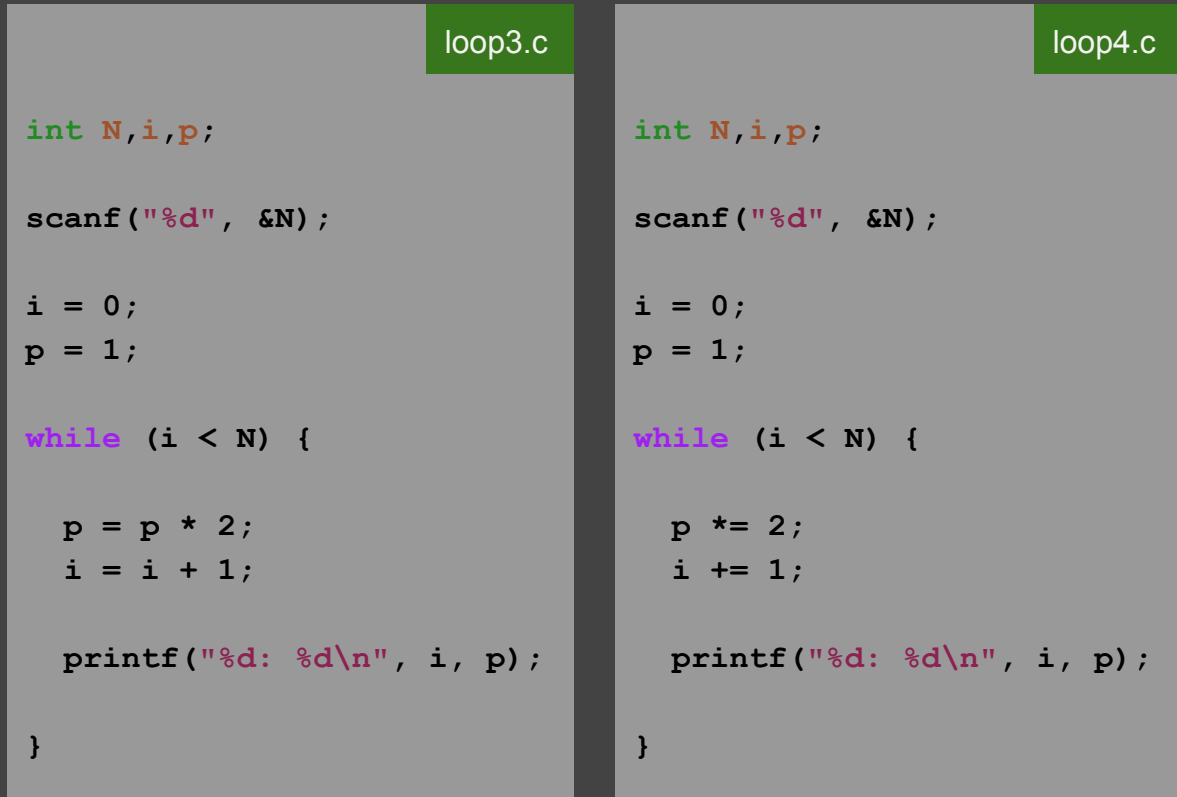

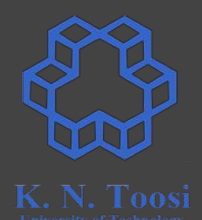

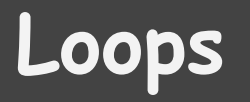

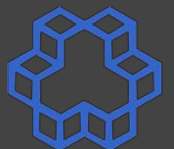

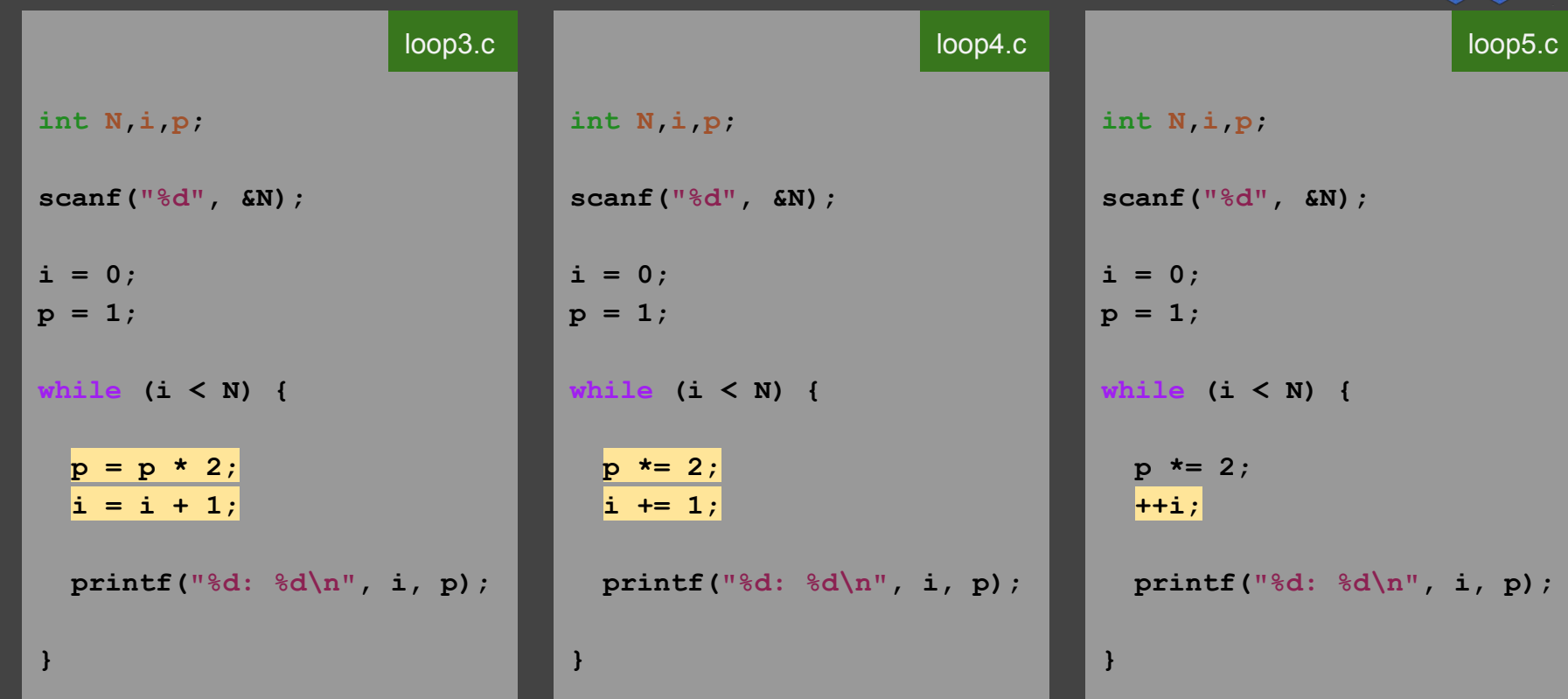

**Loops**

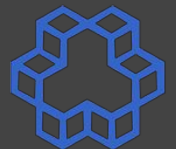

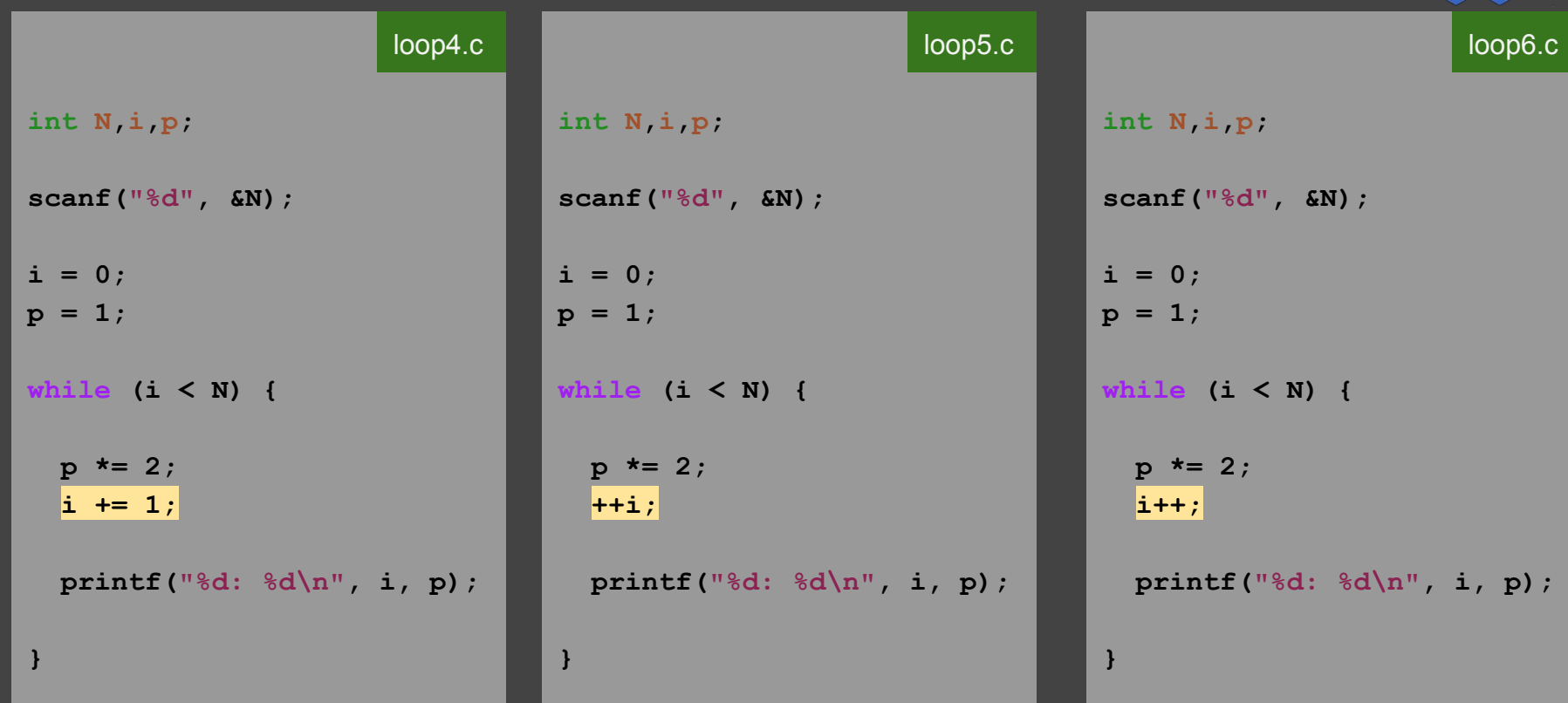

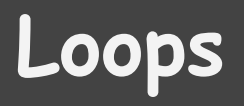

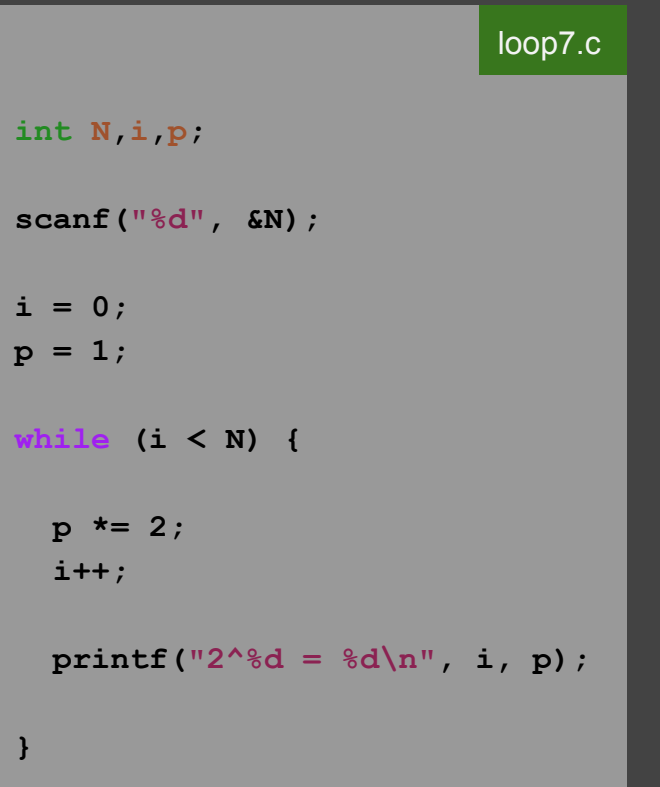

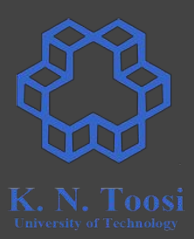

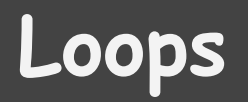

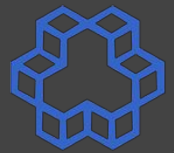

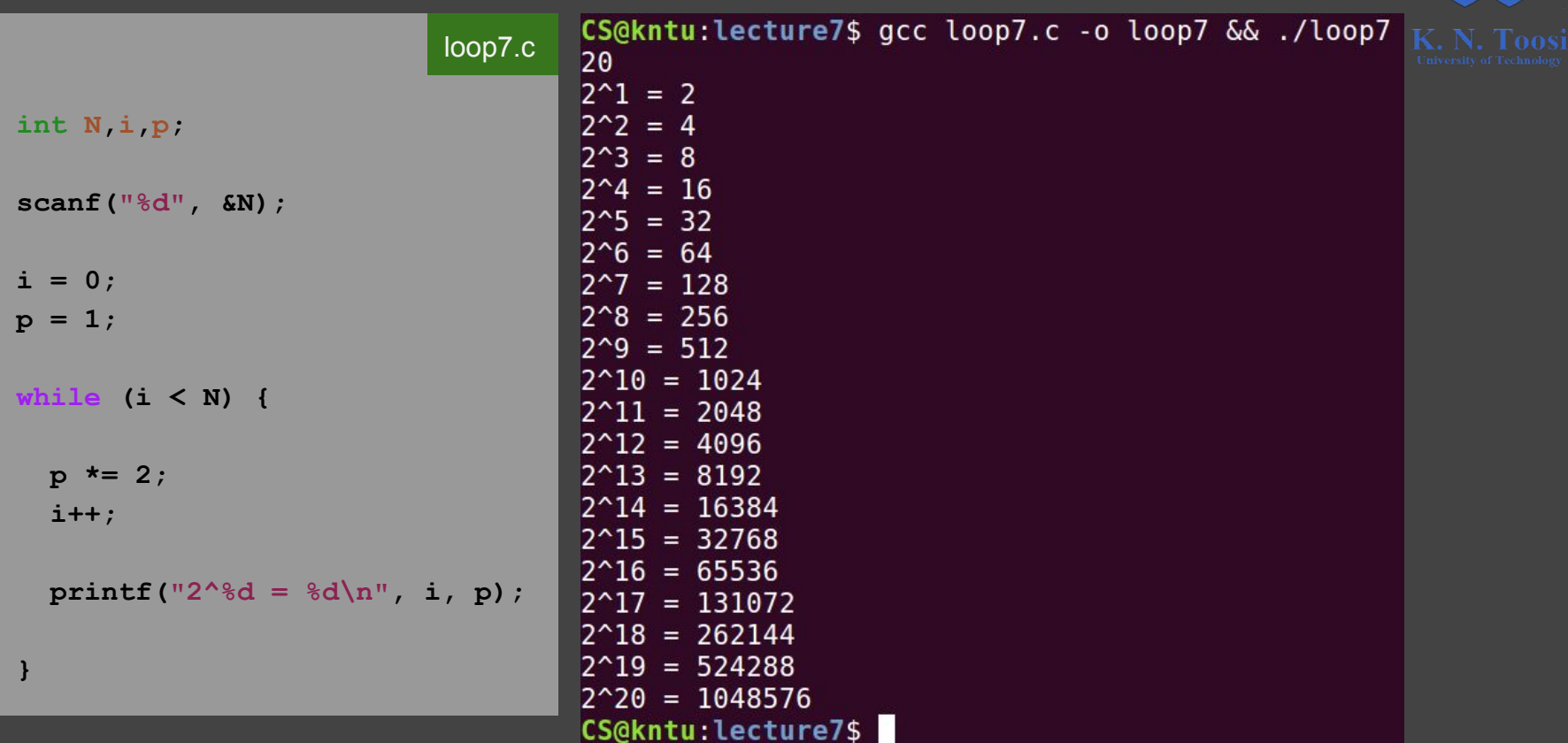

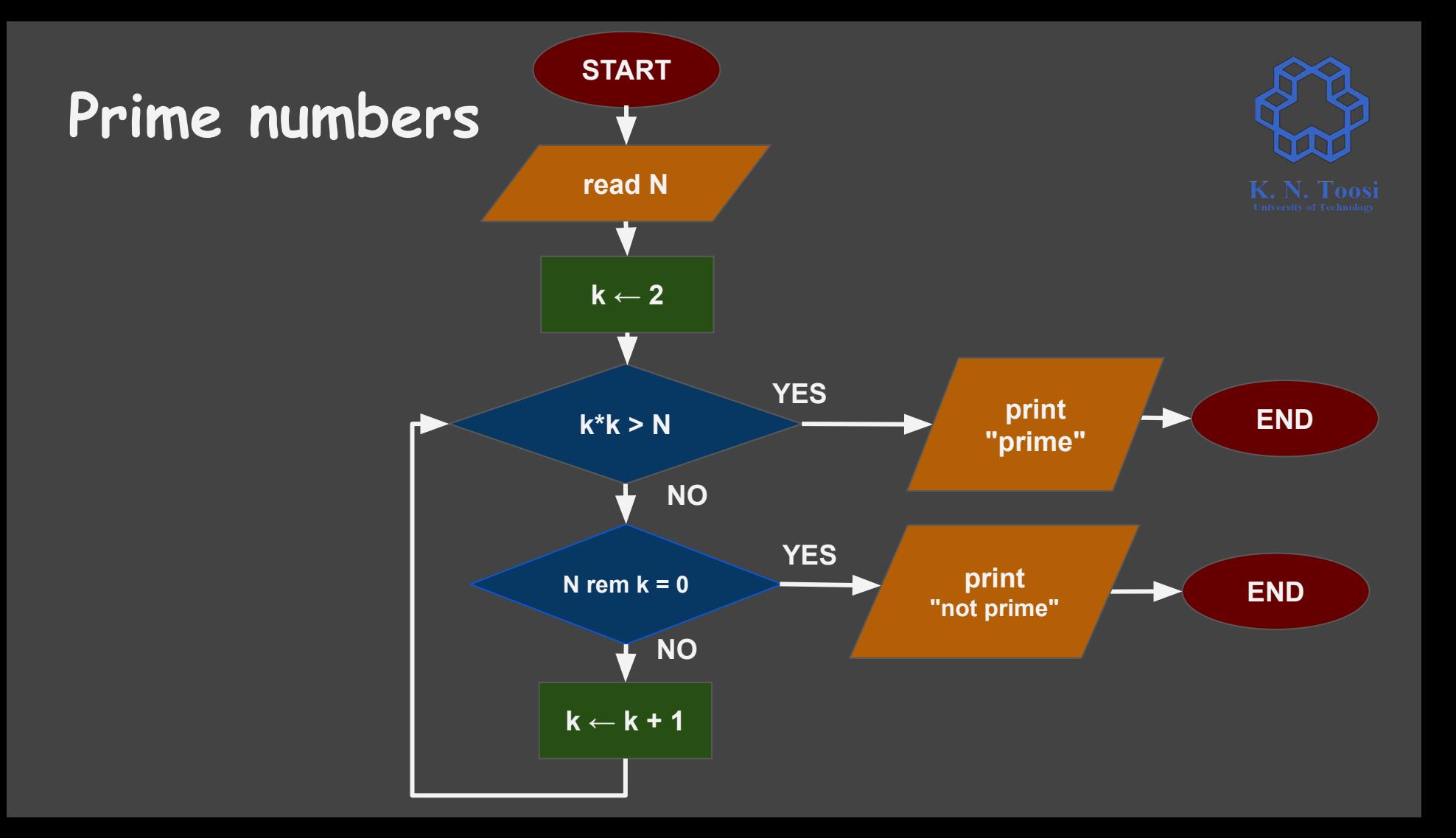

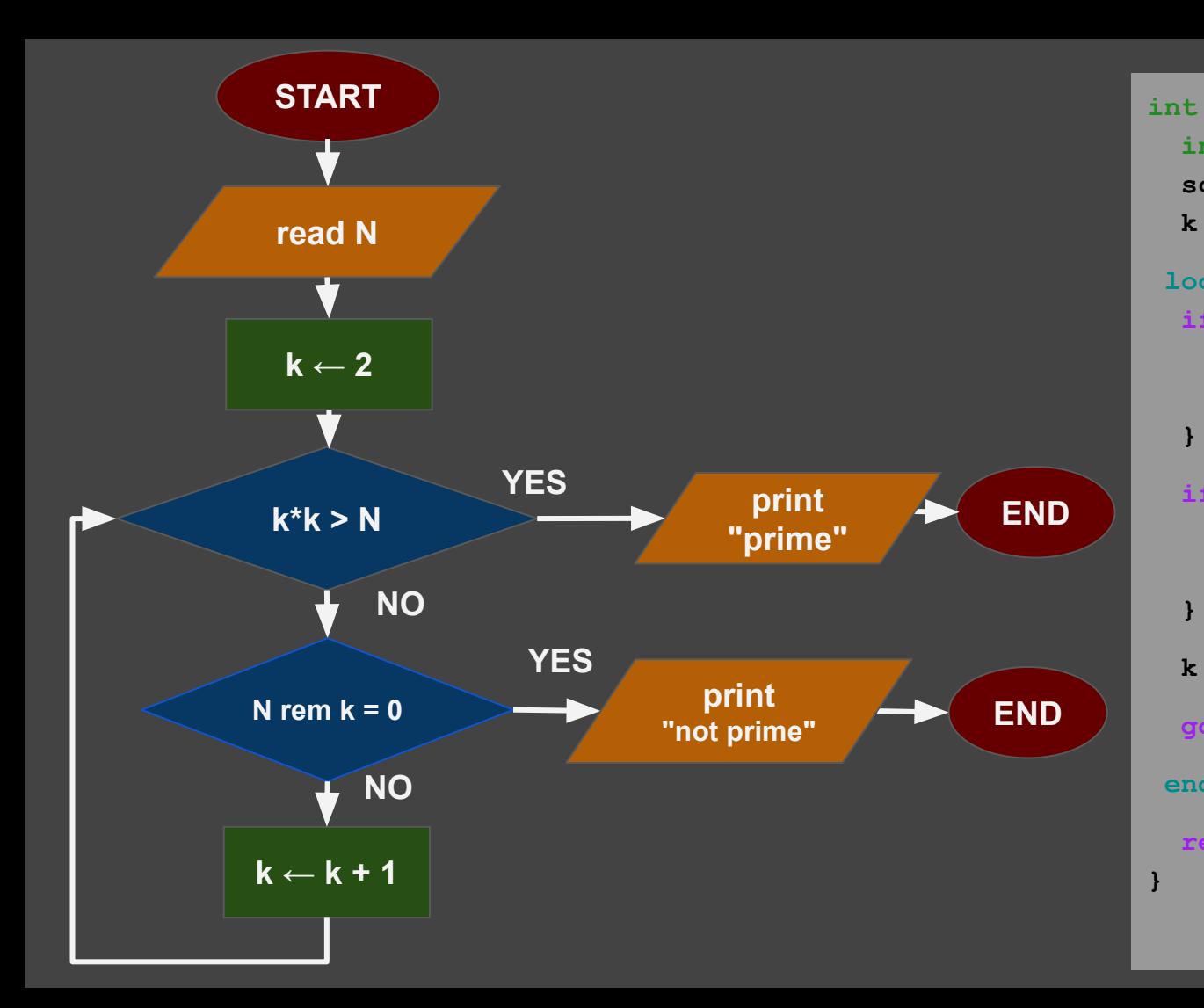

```
int main() {
   int N,k;
   scanf("%d", &N);
 k = 2;loop1:
  if (k*k > N) {
     printf("Prime!\n");
    goto endprog;
  if (N % k == 0) {
     printf("Not Prime!\n");
    goto endprog;
 k = k + 1; goto loop1;
 endprog:
  return 0;
                         prime0.c
```
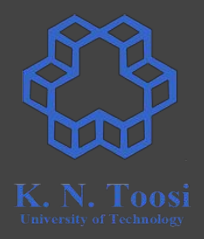

### **Avoid using the goto command!**

**Homework/Exam codes with a goto command are not graded!**

```
int main() {
  int N,k;
   scanf("%d", &N);
 k = 2;loop1:
  if (k*k > N) {
    printf("Prime!\n");
    goto endprog;
   }
  if (N % k == 0) {
    printf("Not Prime!\n");
    goto endprog;
   }
 k = k + 1; goto loop1;
 endprog:
  return 0;
}
```
#### prime0.c **int main() { int N,k; scanf("%d", &N);**  $k = 2;$  **while (k \* k <= N && N % k != 0) {**  $k = k + 1;$  **} if (k \* k <= N) { printf("Not Prime!\n"); } else { printf("Prime!\n"); } return 0;** prime1.c

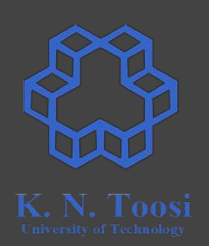

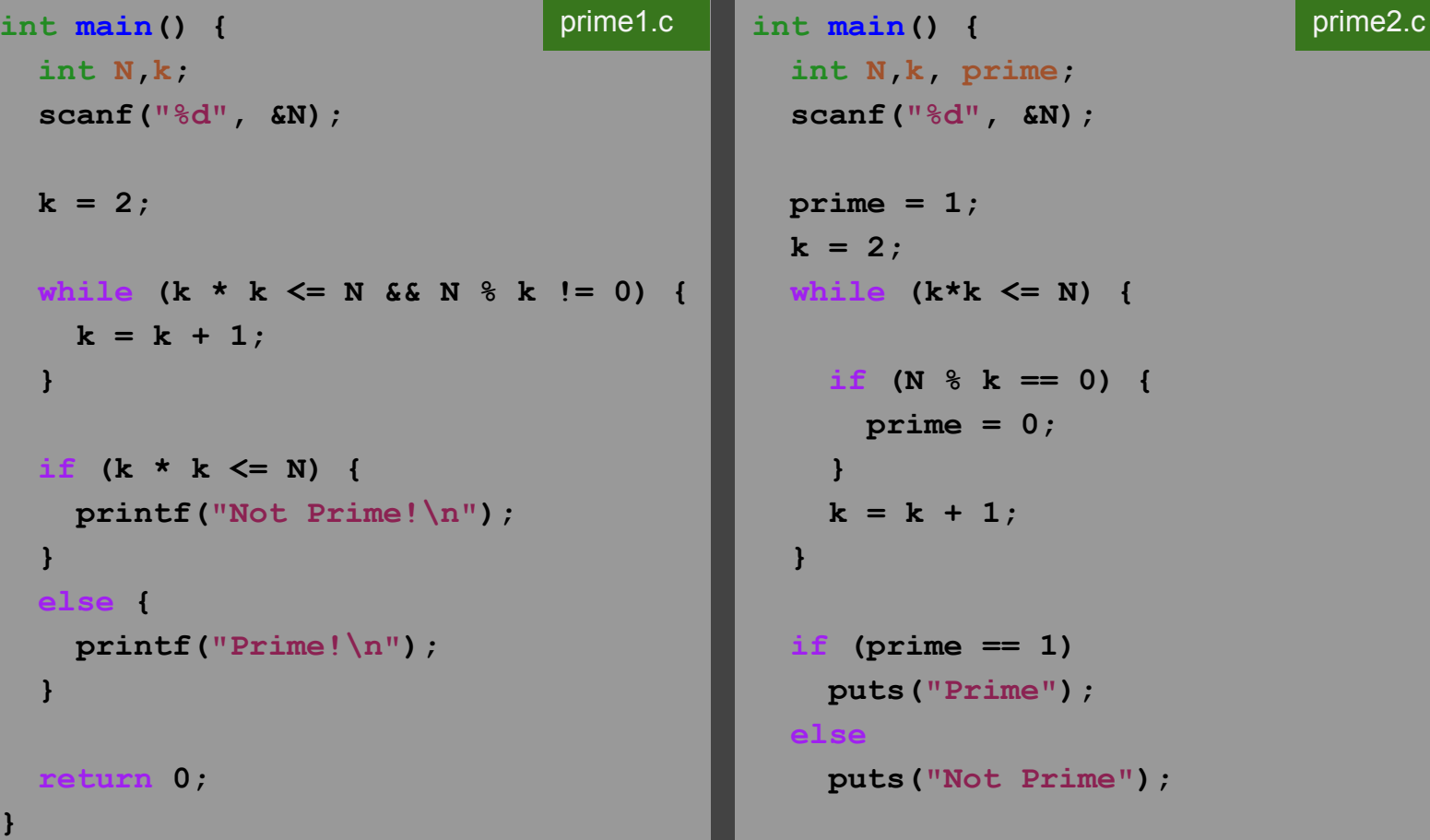

```
 int N,k, prime;
 scanf("%d", &N);
 prime = 1;
k = 2; while (k*k <= N) {
   if (N % k == 0) {
    prime = 0;
   }
  k = k + 1; }
 if (prime == 1)
   puts("Prime");
 else
   puts("Not Prime");
```
 **return 0;**

```
int main() {
   int N,k, prime;
   scanf("%d", &N);
   prime = 1;
  k = 2; while (k*k <= N) {
     if (N % k == 0) {
      prime = 0;
     }
    k = k + 1; }
   if (prime == 1)
     puts("Prime");
  else
     puts("Not Prime");
  return 0;
```
**}**

```
prime2.c int main() {
              int N,k, prime;
              scanf("%d", &N);
              prime = 1;
             k = 2; while (k*k <= N) {
               if (N % E == 0)
                  prime = 0;
               k = k + 1; }
              if (prime == 1)
                puts("Prime");
              else
                puts("Not Prime");
```
 **return 0;**

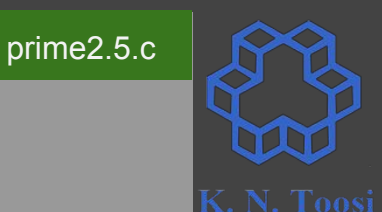

```
int main() {
   int N,k, prime;
   scanf("%d", &N);
   prime = 1;
  k = 2; while (k*k <= N) {
     if (N % k == 0) {
      prime = 0;
     }
    k = k + 1; }
   if (prime == 1)
     puts("Prime");
  else
     puts("Not Prime");
  return 0;
```
**}**

```
prime2.c int main() {
               int N,k, prime;
               scanf("%d", &N);
              prime = 1;
             k = 2; while (k*k <= N) {
                 if (N % k == 0) { 
                  prime = 0;
                  break;
                 }
               k = k + 1; }
              if (prime == 1)
                puts("Prime");
              else
                puts("Not Prime");
              return 0;
```
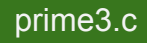

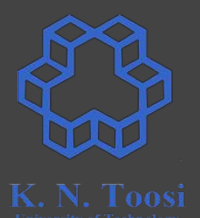

```
int main() {
   int N,k, prime;
   scanf("%d", &N);
   prime = 1;
  k = 2; while (k*k <= N) {
     if (N % k == 0) {
      prime = 0;
     }
    k = k + 1; }
   if (prime == 1)
     puts("Prime");
  else
     puts("Not Prime");
  return 0;
```
**}**

```
prime2.c int main() {
              int N,k, prime;
              scanf("%d", &N);
              prime = 1;
             k = 2; while (k*k <= N) {
                if (N % k == 0) { 
                  prime = 0;
                  break;
            }
               k = k + 1; }
              if (prime == 1)
                puts("Prime");
              else
                puts("Not Prime");
              return 0;
```
**}**

prime3.c

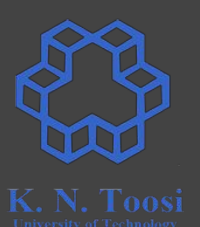

#### **C Keywords (reserved words)**

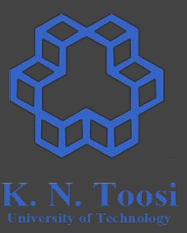

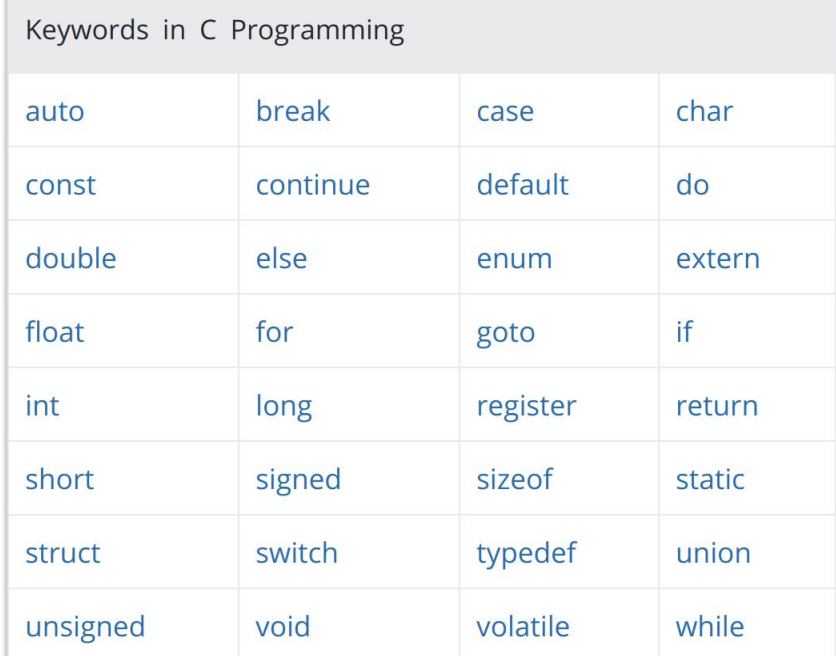

<https://www.programiz.com/c-programming/list-all-keywords-c-language>

#### **Prime numbers**

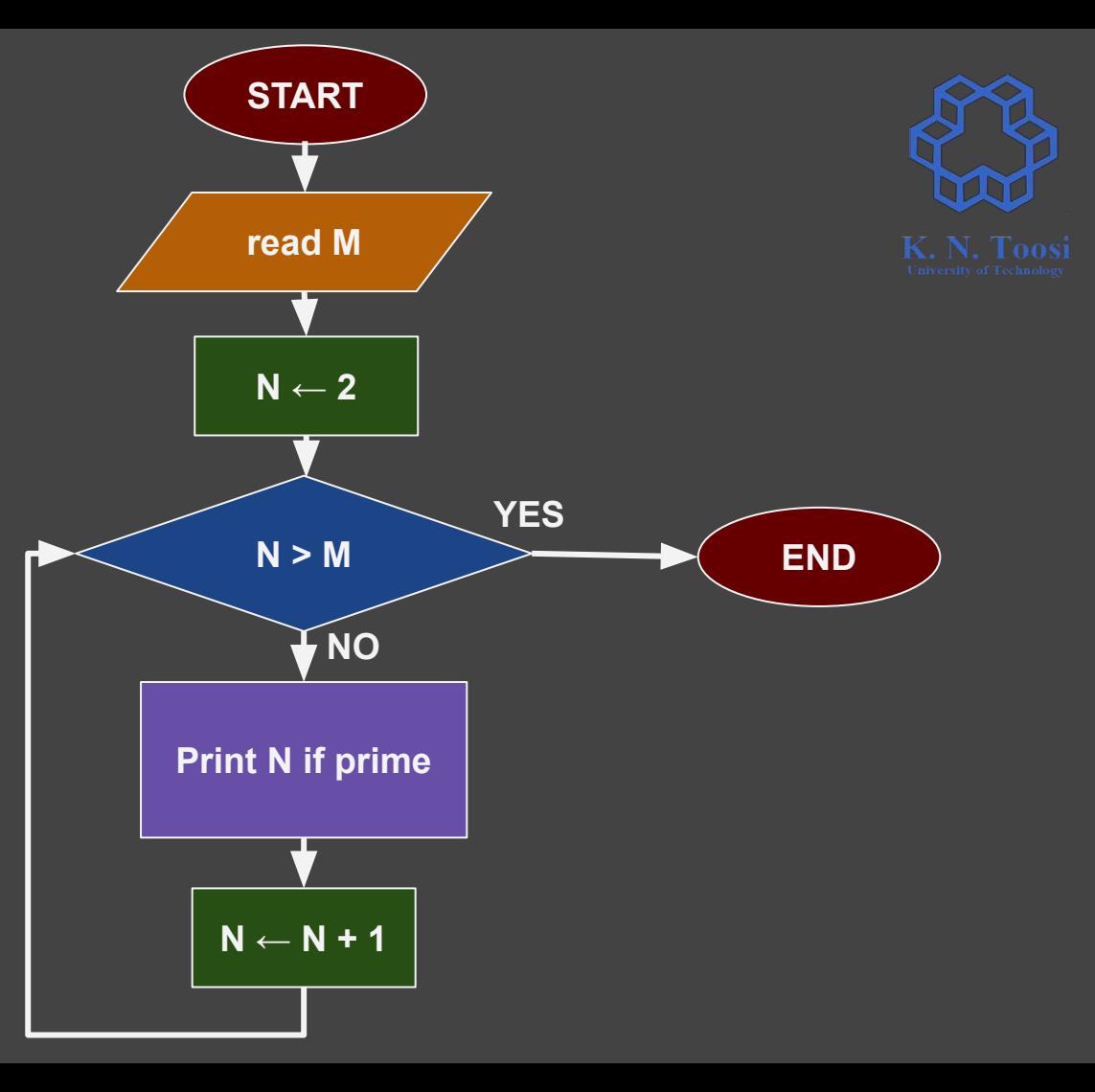

#### **Prime numbers**

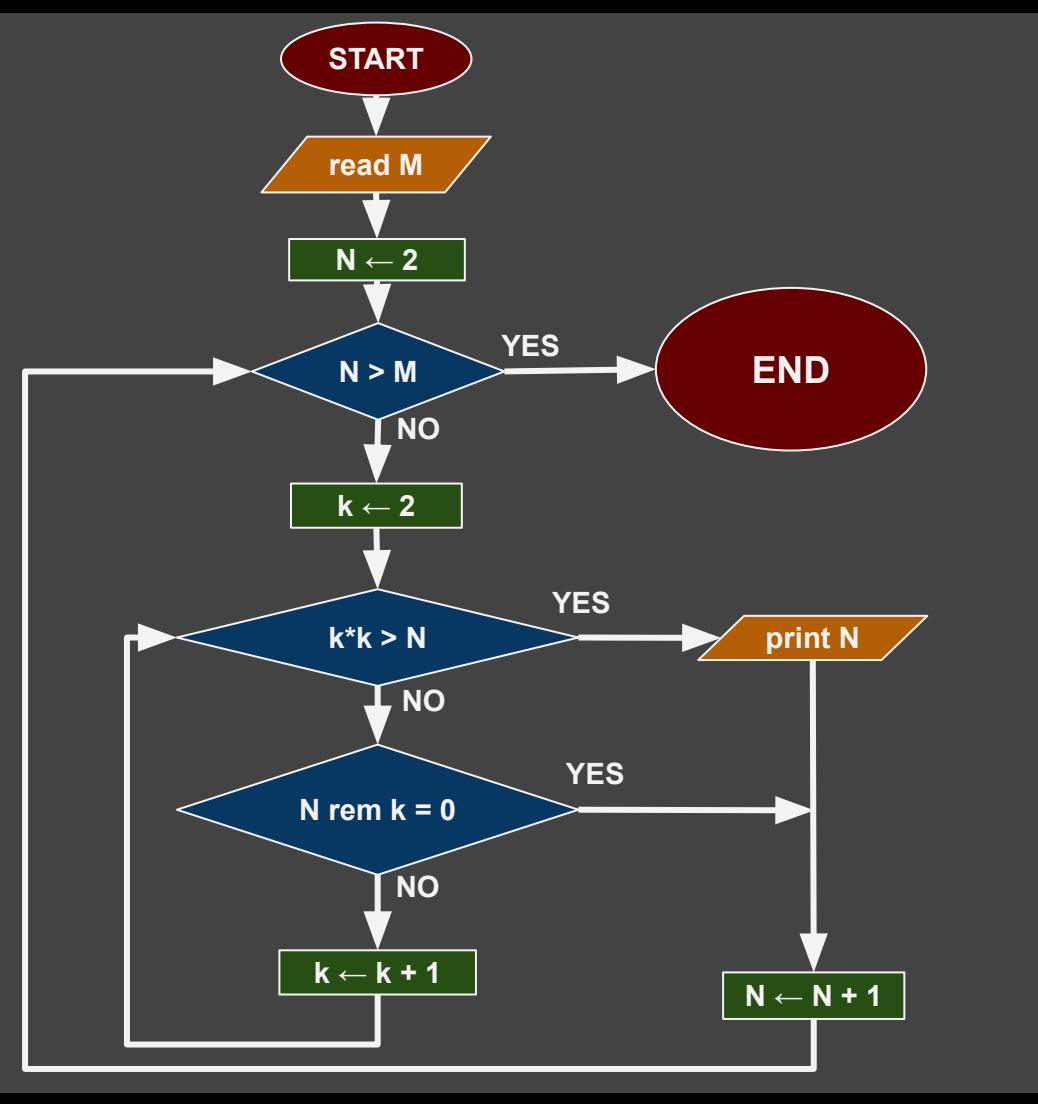

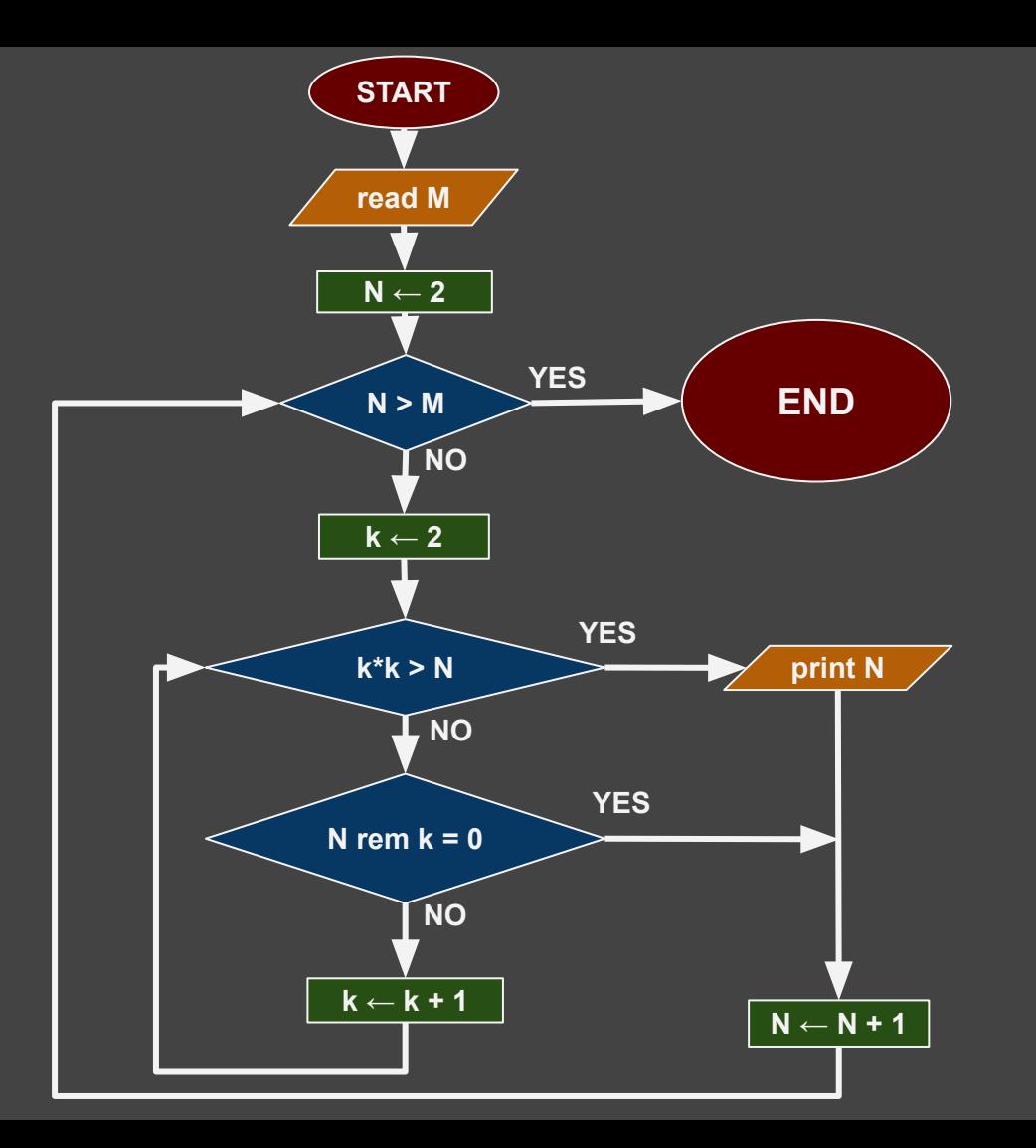

 **int M, N,k, prime; scanf("%d", &M);**  $N = 2;$  **while (N <= M) {**

#### prime3.c

 $N = N + 1;$ 

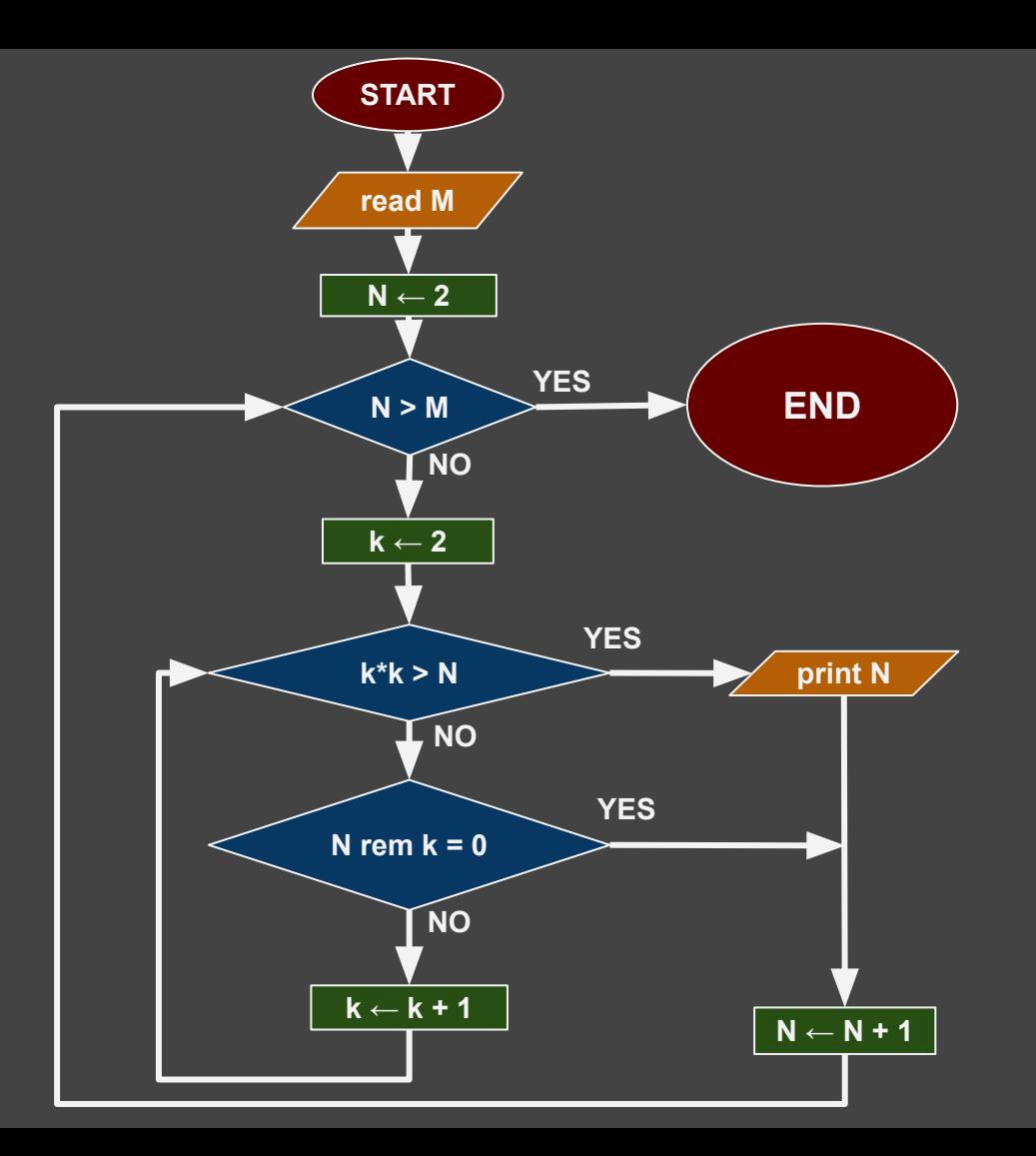

 **int M, N , k, prime ; scanf("%d", &M);**  $N = 2;$  **while (N <= M) { prime = 1;**  $k = 2;$  **while (k\*k <= N) { if (N % k == 0) { prime = 0; break }**  $k = k + 1;$  **} if (prime == 1) printf("%d\n",N);**  $N = N + 1;$ 

 **}**

#### prime3.c

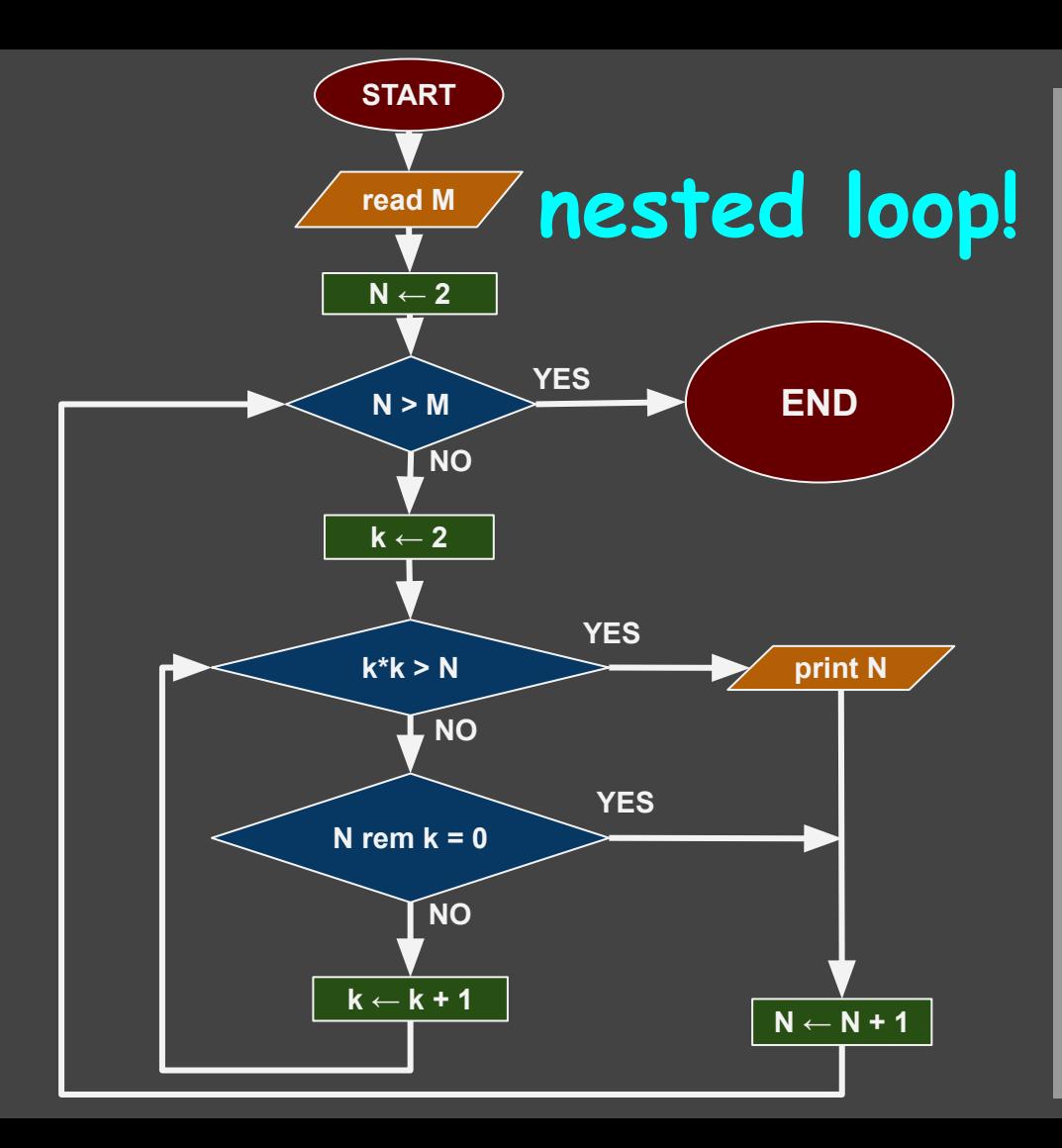

 **int M, N,k, prime; scanf("%d", &M);**  $N = 2;$  **while (N <= M) { prime = 1;**  $k = 2;$  **while (k\*k <= N) { if (N % k == 0) { prime = 0; break; }**  $k = k + 1;$  **} if (prime == 1) printf("%d\n",N);**  $N = N + 1;$ 

 **}**

#### prime3.c

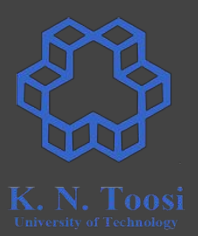

# $k = 1;$ **while (k <= N) { k++; }**

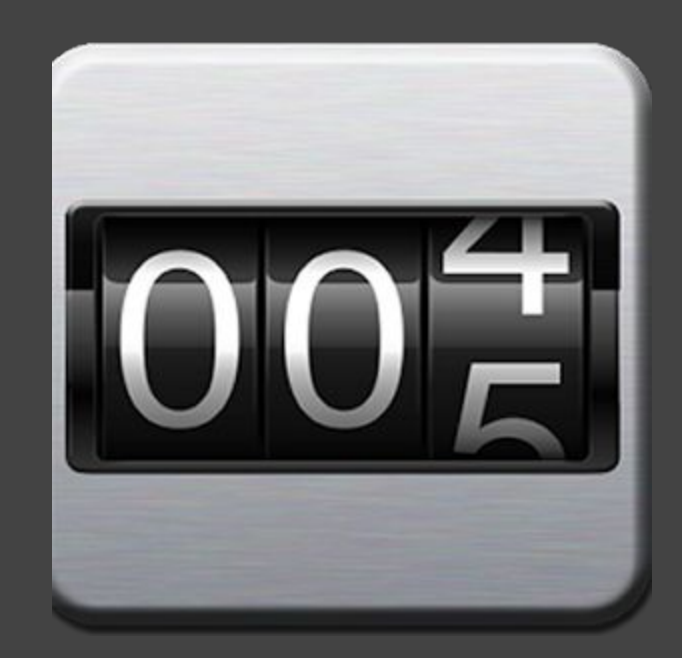

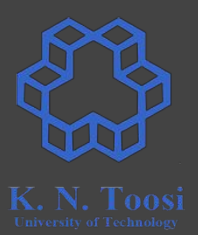

# $k = 0;$ **while (k < N) { k++; }**

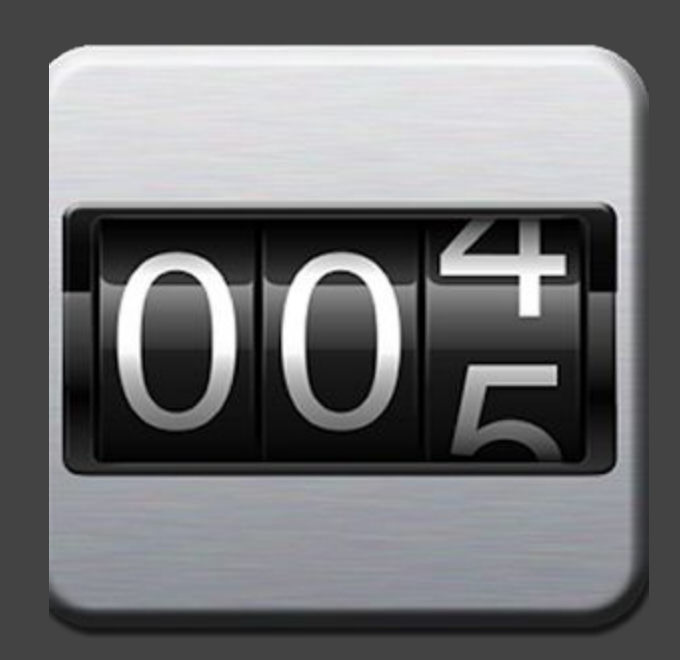

$$
\begin{array}{|c|c|}\n\hline\n\text{where } (k <= N) < \\
\hline\n\text{where } (k <= N) < \\
\hline\n\text{where } (k < N) < \\
\hline\n\text{where } (k < N) < \\
\hline\n\text{where } (k < N) < \\
\hline\n\text{where } (k < N) < \\
\hline\n\text{where } (k < N) < \\
\hline\n\text{where } (k < N) < \\
\hline\n\text{where } (k < N) < \\
\hline\n\text{where } (k < N) < \\
\hline\n\text{where } (k < N) < \\
\hline\n\text{where } (k < N) < \\
\hline\n\text{where } (k < N) < \\
\hline\n\text{where } (k < N) < \\
\hline\n\text{where } (k < N) < \\
\hline\n\text{where } (k < N) < \\
\hline\n\text{where } (k < N) < \\
\hline\n\text{where } (k < N) < \\
\hline\n\text{where } (k < N) < \\
\hline\n\text{where } (k < N) < \\
\hline\n\text{where } (k < N) < \\
\hline\n\text{where } (k < N) < \\
\hline\n\text{where } (k < N) < \\
\hline\n\text{where } (k < N) < \\
\hline\n\text{where } (k < N) < \\
\hline\n\text{where } (k < N) < \\
\hline\n\text{where } (k < N) < \\
\hline\n\text{where } (k < N) < \\
\hline\n\text{where } (k < N) < \\
\hline\n\text{where } (k < N) < \\
\hline\n\text{where } (k < N) < \\
\hline\n\text{where } (k < N) < \\
\hline\n\text{where } (k < N) < \\
\hline\n\text{where } (k < N) < \\
\hline\n\text{where } (k < N) < \\
\hline\n\text{where } (k < N) < \\
\hline\n\text{where } (k < N) < \\
\hline\n\text
$$

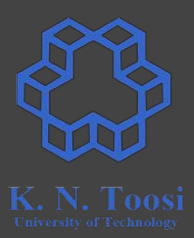

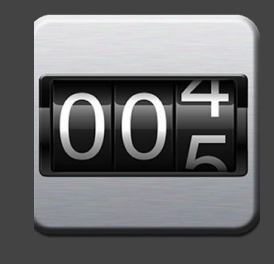

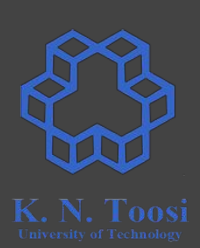

#### **Adding up n numbers:**

Write a program that reads students' scores in a class and prints their total sum.

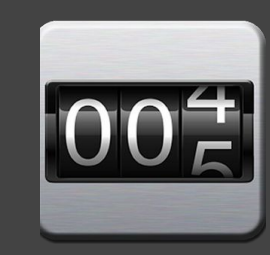

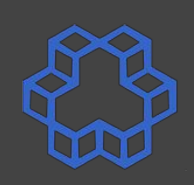

#### **Adding up n numbers:**

Write a program that reads students' scores in a class and prints their sum.

```
 float a,sum;
int n,k;
 printf("Enter no. of students: ");
 scanf("%d", &n);
 sum = 0;
k = 1;while (k <= n) {
    scanf("%f", &a);
    sum = sum + a;
    k++;
 }
 printf("sum=%f\n", sum);
                             sumscores.c
```
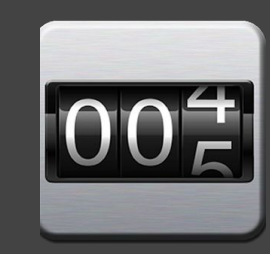

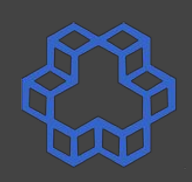

#### **Adding up n numbers:**

Write a program that reads students' scores in a class and prints their sum.

```
CS@kntu:lecture7$ gcc sumscores.c && ./a.out
Enter no. of students: 7
12.520
17.45
14.0
12.25
7.5
19.99
sum=103.689995
CS@kntu:lecture7S
```
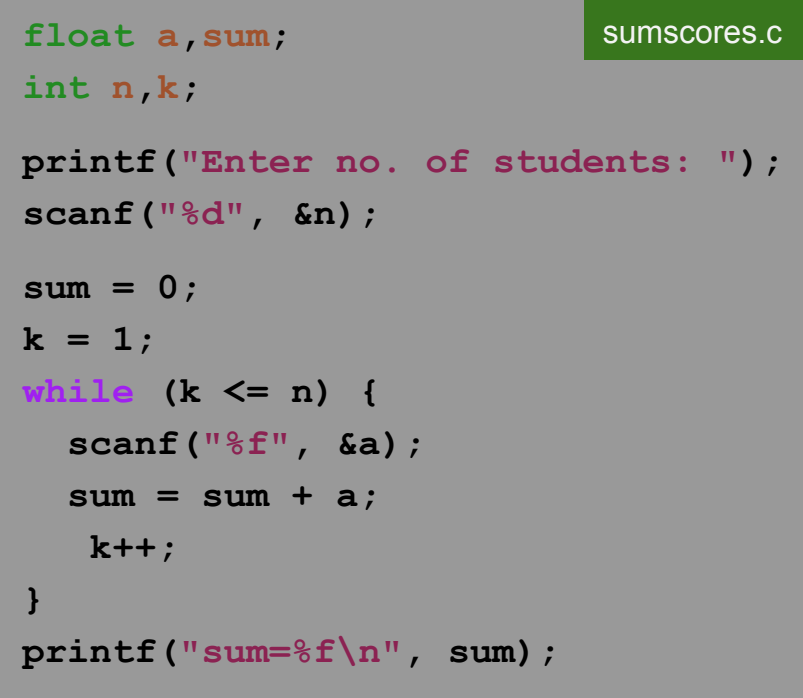

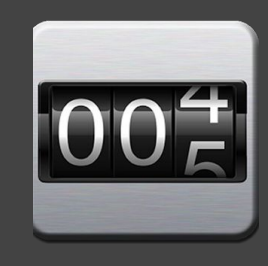

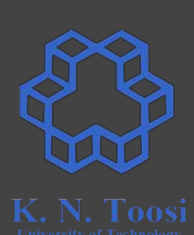

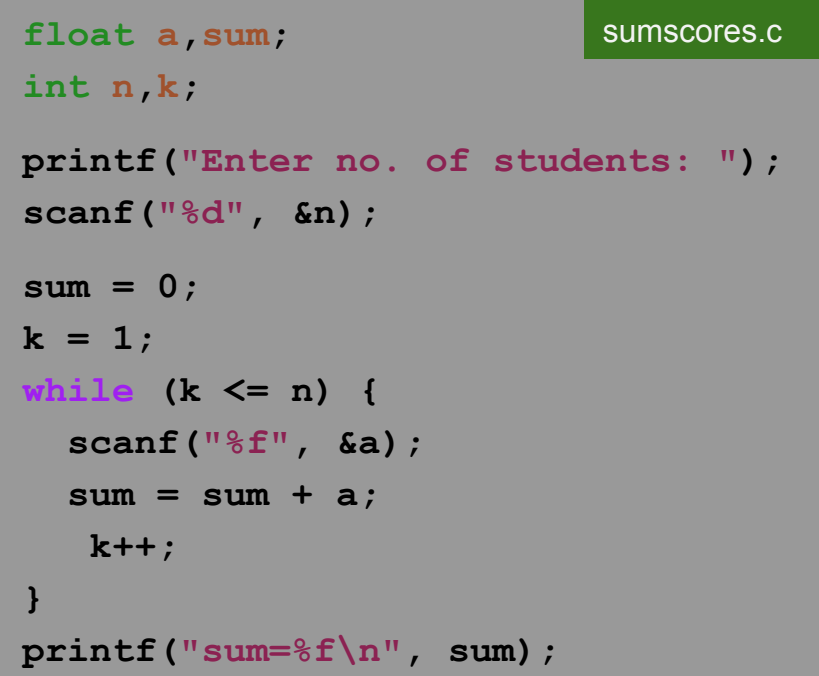

```
 float a,sum;
int n,k;
 printf("Enter no. of students: ");
 scanf("%d", &n);
 sum = 0;
k = 1;while (k <= n) {
   scanf("%f", &a);
   sum = sum + a;
    k++;
 }
 printf("res=%f\n", sum/n);
```
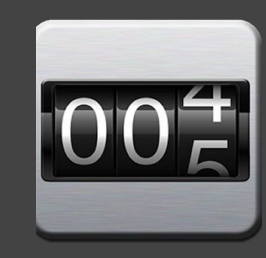

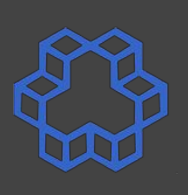

```
 }
 float a,sum;
int n,k;
 printf("Enter no. of students: ");
 scanf("%d", &n);
 sum = 0;
k = 1;
while (k <= n) {
   scanf("%f", &a);
   sum = sum + a;
    k++;
 printf("sum=%f\n", sum);
```

```
sumscores.c come float a, sum; averagescores.c
               int n,k;
                printf("Enter no. of students: ");
                scanf("%d", &n);
                sum = 0;
               k = 1;
               while (k <= n) {
                  scanf("%f", &a);
                  sum = sum + a;
                   k++;
               printf("average=%f\n", sum/n);
```
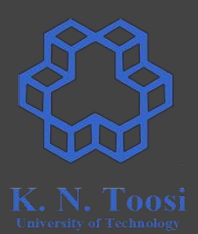

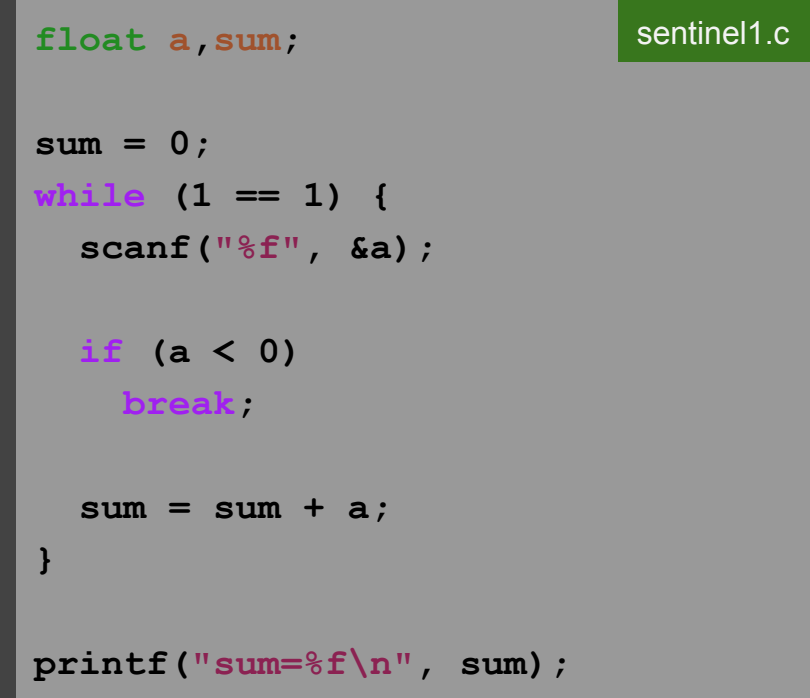

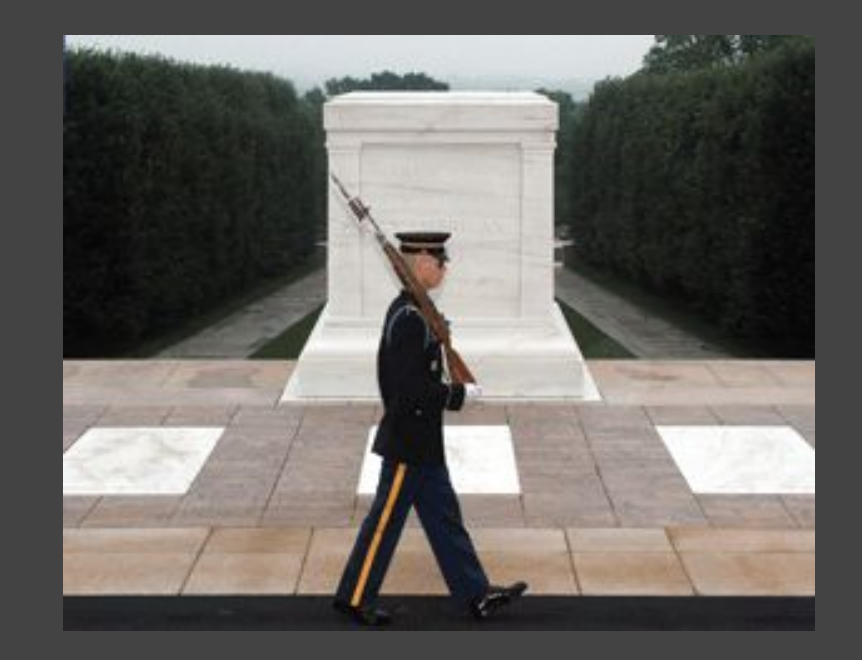

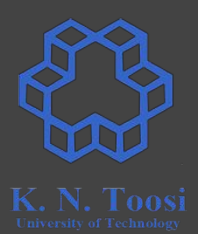

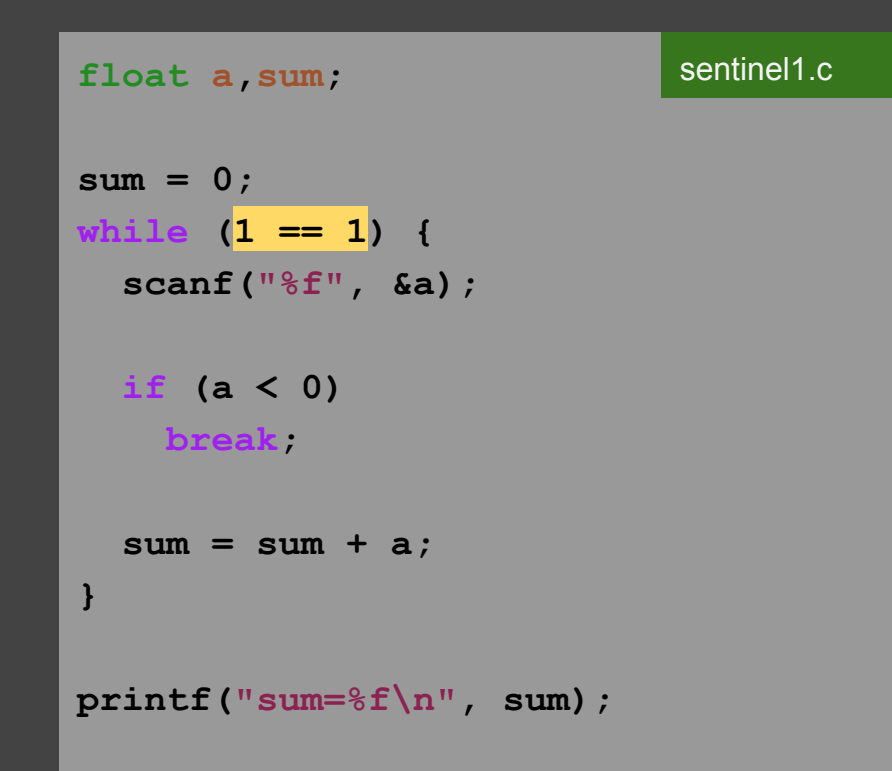

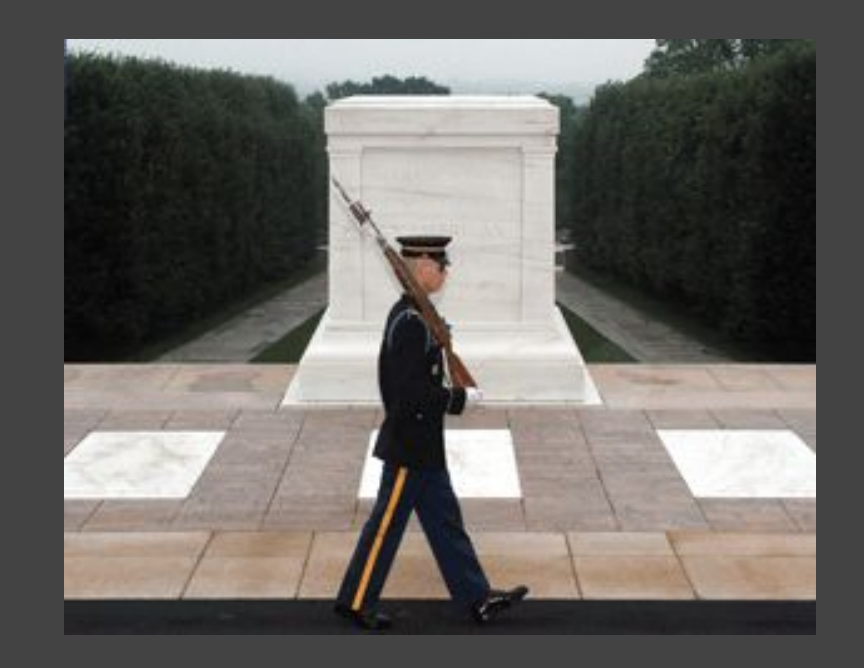

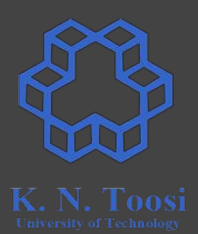

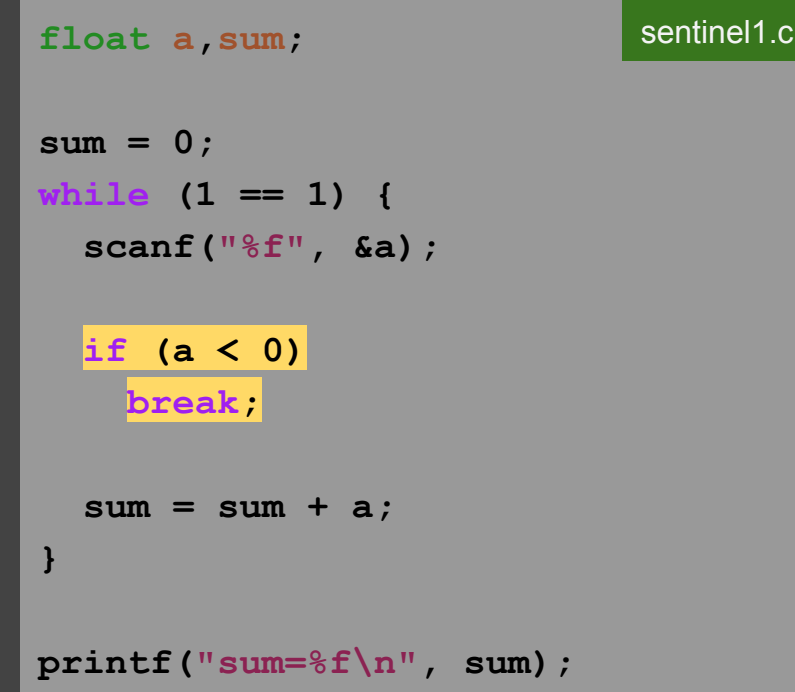

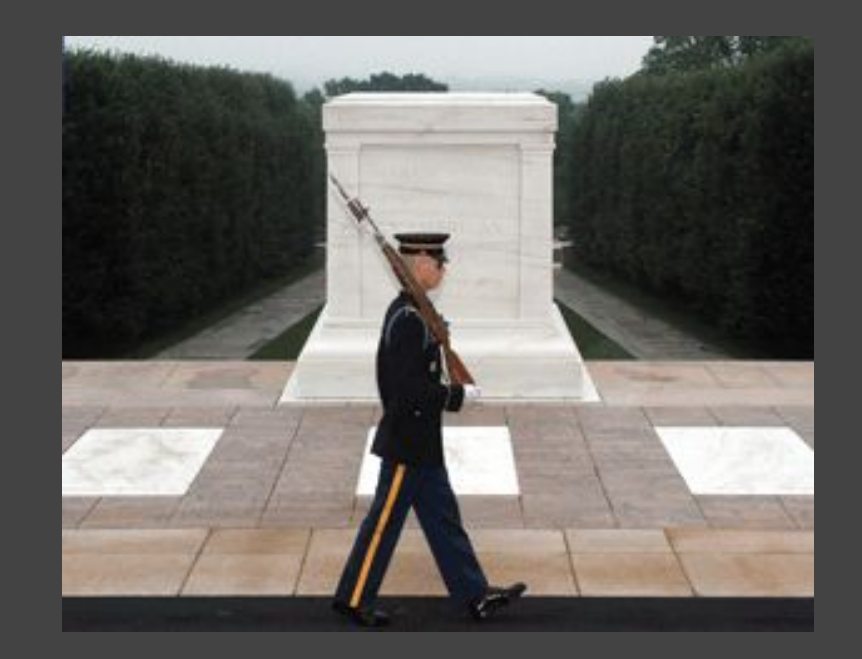

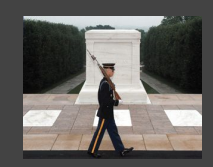

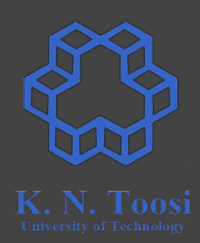

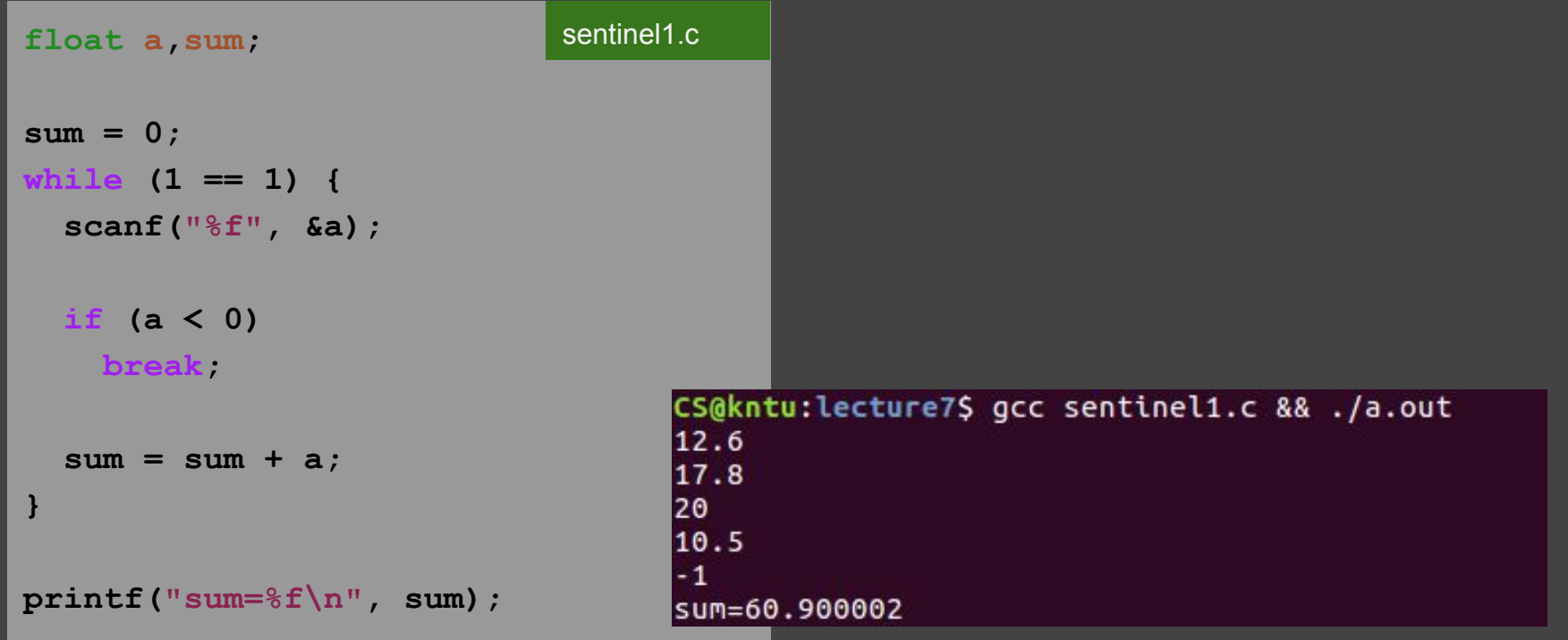

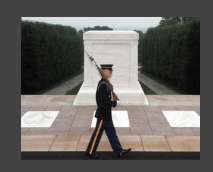

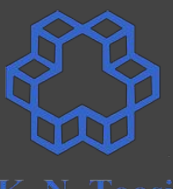

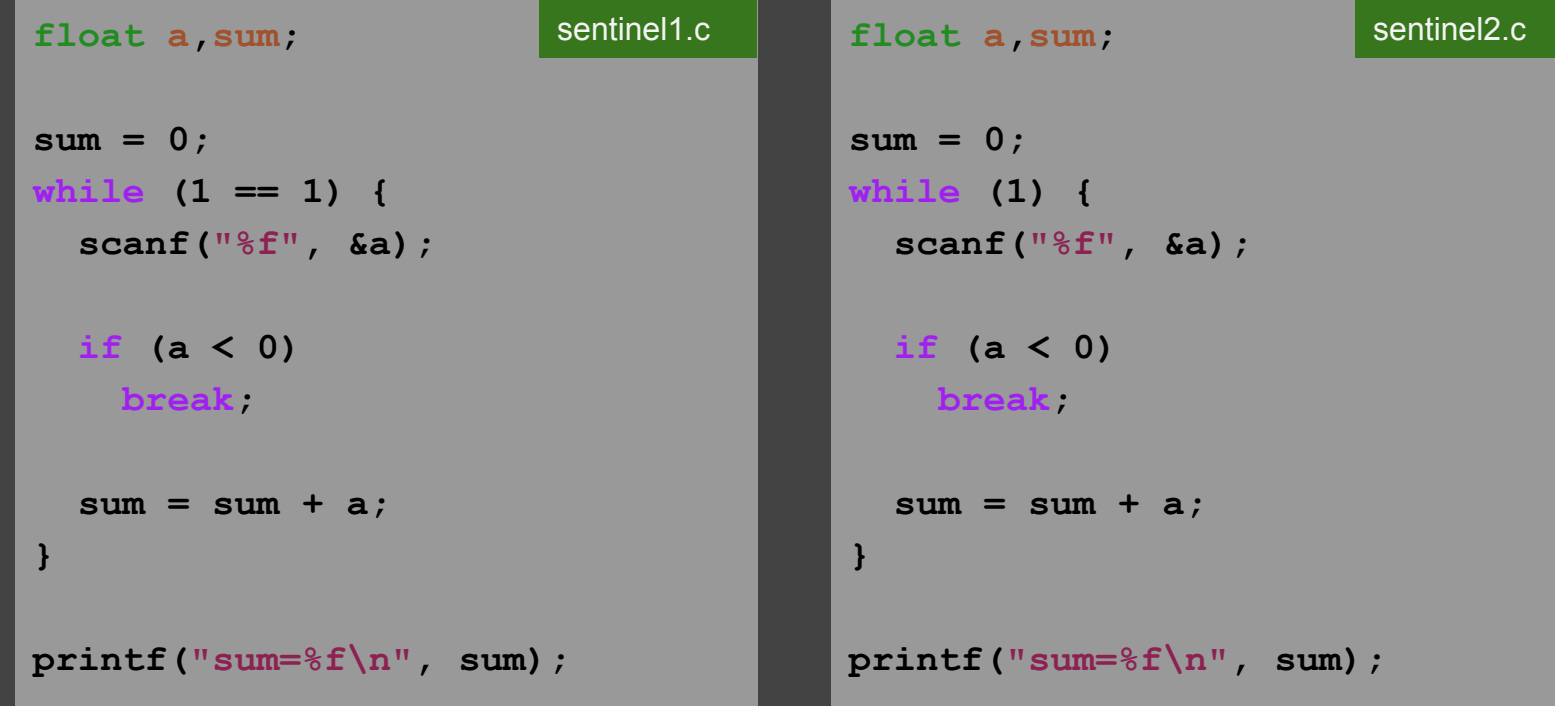

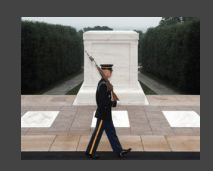

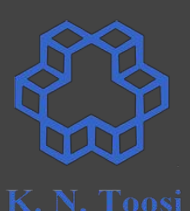

**float a,sum; sum = 0; while (1) { scanf("%f", &a); if (a < 0) break; sum = sum + a; } printf("sum=%f\n", sum); sentinel2.c** 

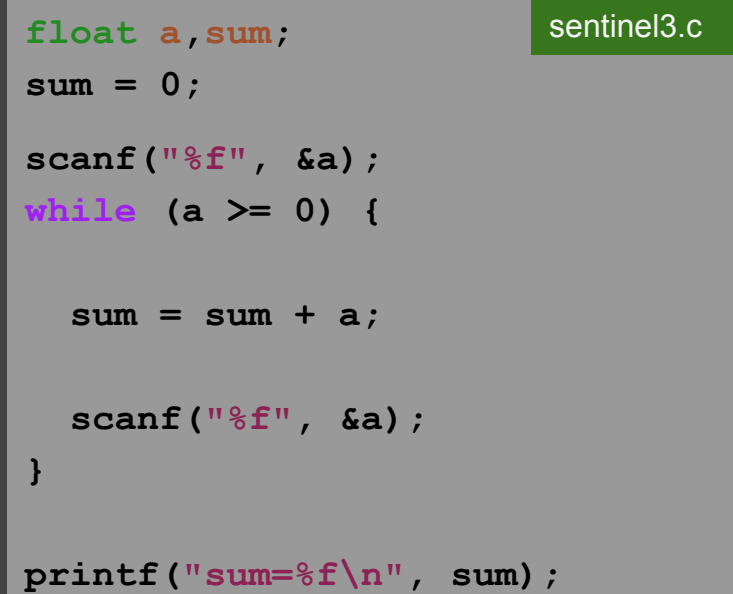

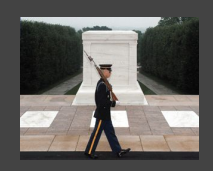

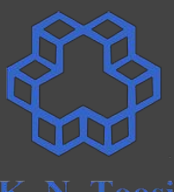

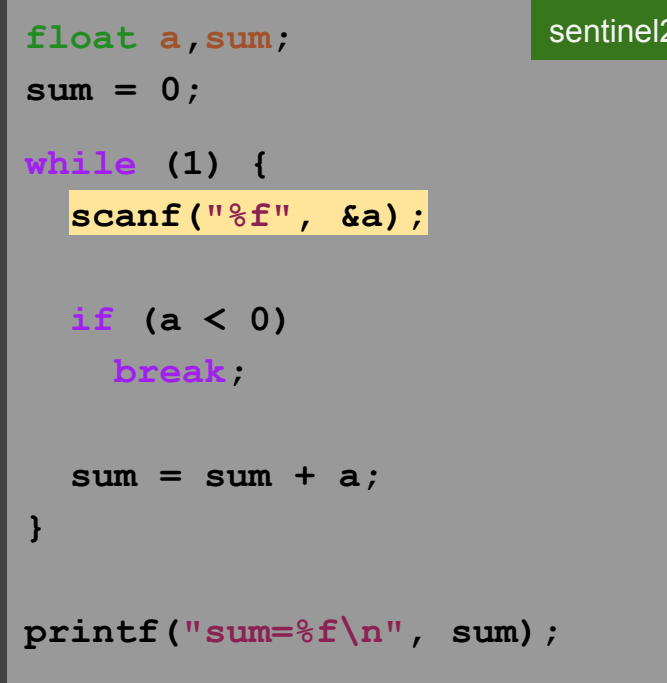

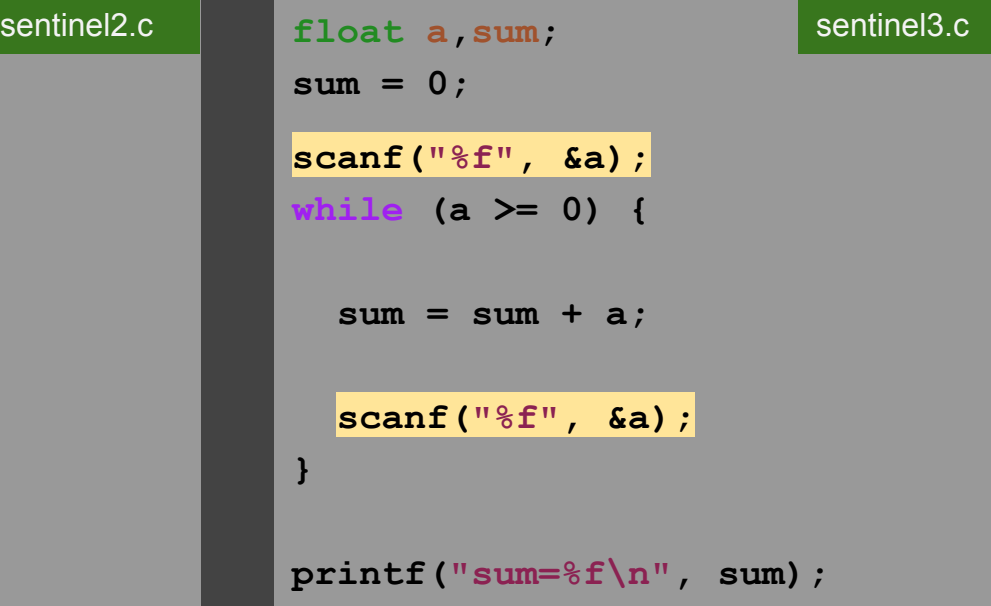

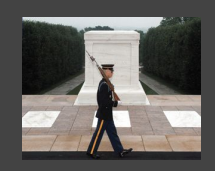

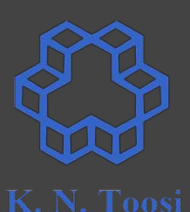

float a sum; **sum = 0; while (1) { scanf("%f", &a); if (a < 0) break; sum = sum + a; } printf("sum=%f\n", sum);** sentinel2.c

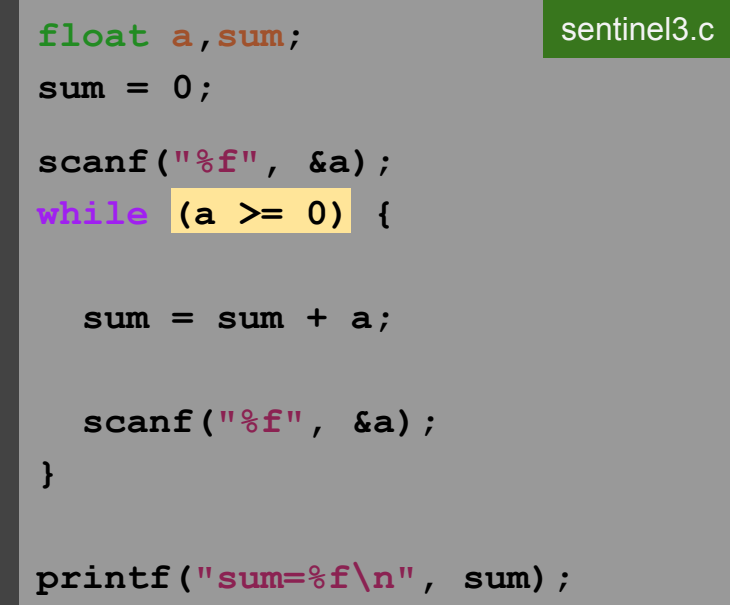

#### **Compute Average?**

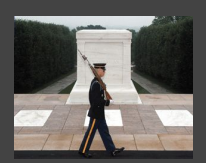

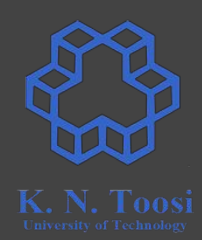

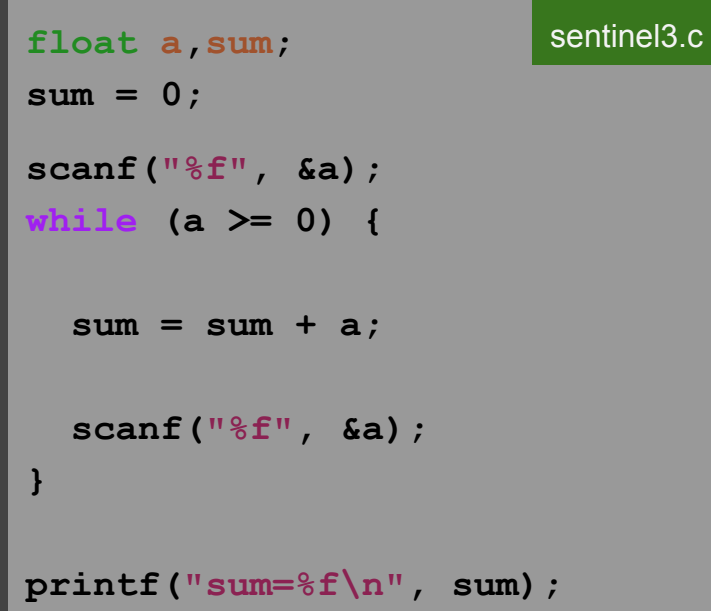

### **Compute Average?**

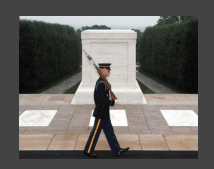

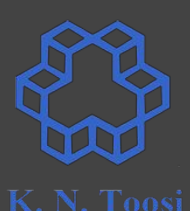

float a, sum; **sum = 0; scanf("%f", &a); while (a >= 0) { sum = sum + a; scanf("%f", &a); } printf("sum=%f\n", sum);** sentinel3.c

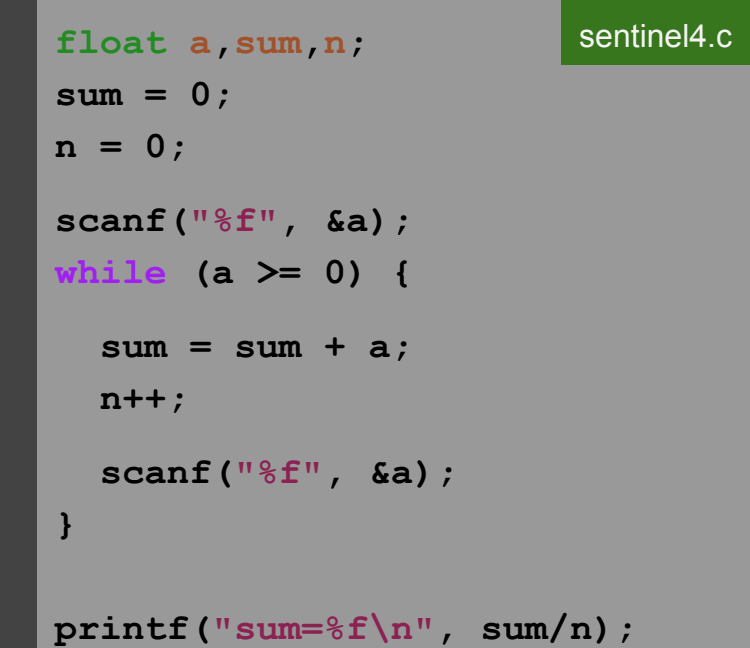

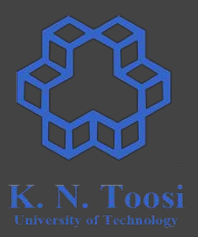

Write a program that reads a positive number n and prints its factorial n!

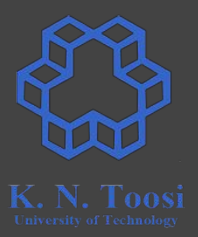

Write a program that reads a positive number n and prints its factorial n!

 $n! = 1 \cdot 2 \cdot 3 \cdot \cdot \cdot (n-1) \cdot n$ 

positive number n and prints its factorial n!

 $n! = 1 \cdot 2 \cdot 3 \cdot \cdot \cdot (n-1) \cdot n$ 

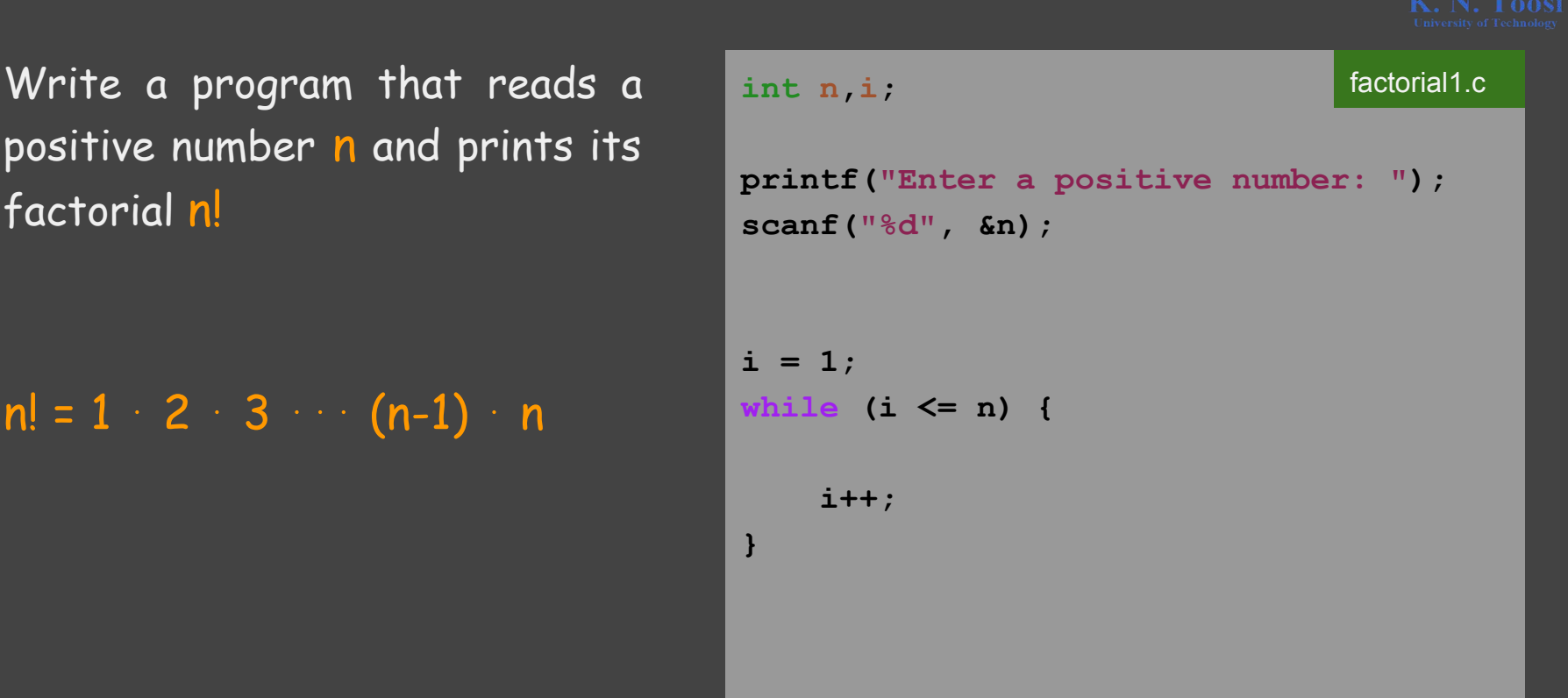

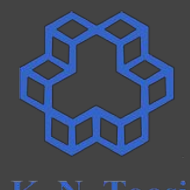

Write a program that reads a positive number n and prints its factorial n!

 $n! = 1 \cdot 2 \cdot 3 \cdot \cdot \cdot (n-1) \cdot n$ 

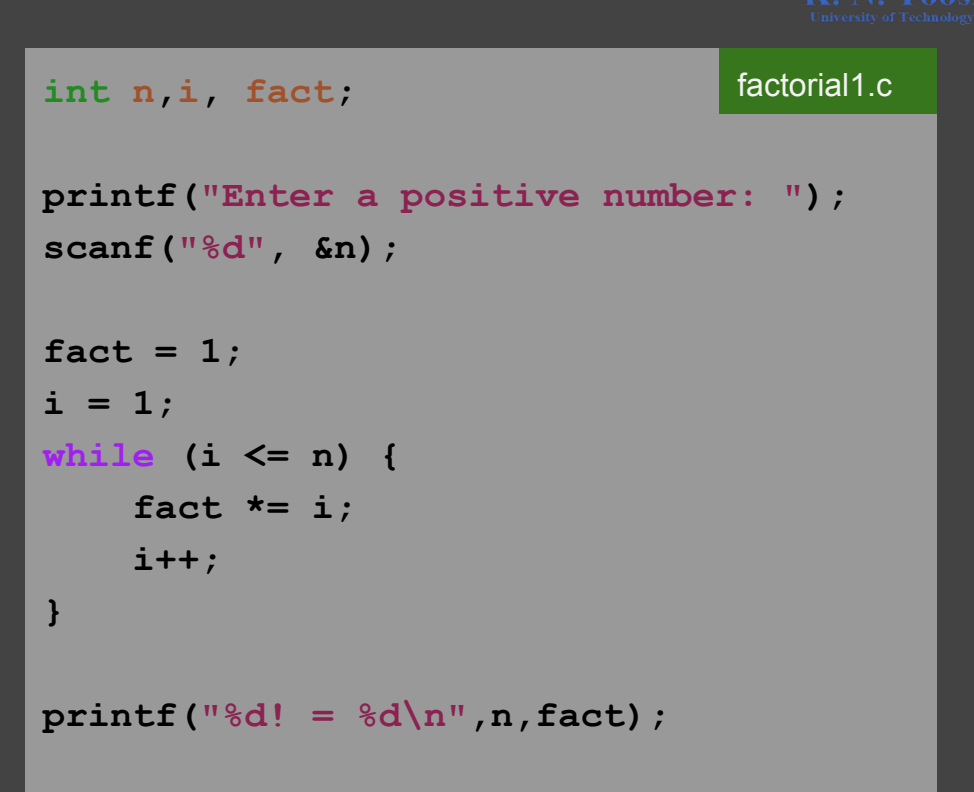

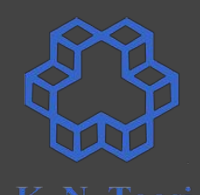

Write a program that reads a positive number n and prints its factorial n!

$$
n! = 1 \cdot 2 \cdot 3 \cdot \cdot \cdot (n-1) \cdot n
$$

```
int n,i, fact;
printf("Enter a positive number: ");
scanf("%d", &n);
fact = 1;
i = 1;
while (i <= n) {
     fact *= i; 
     i++;
}
printf("%d! = %d\nu", n, fact);factorial1.c
```
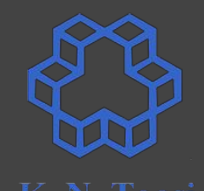

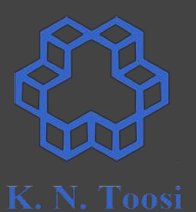

factorial2.c

Write a program that reads a positive number n and prints its factorial n!

$$
n! = 1 \cdot 2 \cdot 3 \cdot \cdot \cdot (n-1) \cdot n
$$

```
while (1) {
   printf("Enter a positive number: ");
   scanf("%d", &n);
   if (n > 0)
     break;
}
fact = 1;
i = 1;
while (i <= n) {
     fact *= i; 
     i++;
}
printf("%d! = %d\nu", n, fact);
```
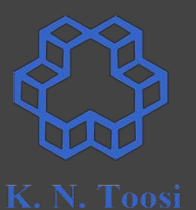

Write a program that reads a positive number n and prints its factorial n!

$$
n! = 1 \cdot 2 \cdot 3 \cdot \cdot \cdot (n-1) \cdot n
$$

```
while (1) {
   printf("Enter a positive number: ");
   scanf("%d", &n);
   if (n > 0)
     break;
}
fact = 1;
i = 1;
CS@kntu:lecture7$ gcc factorial2.c && ./a.out
Enter a positive number: -1
Enter a positive number: -2
Enter a positive number: 0
printer a positive number: 1<br>[1! = 1
                                    factorial2.c
```
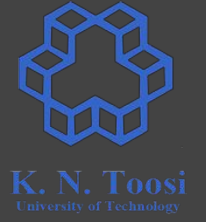

Write a program that reads a positive number n and prints its factorial n!

 $n! = 1 \cdot 2 \cdot 3 \cdot \cdot \cdot (n-1) \cdot n$ 

```
n = -1;
while (n >= 0) {
   printf("Enter a positive number: ");
   scanf("%d", &n);
}
fact = 1;
i = 1;
while (i <= n) {
     fact *= i; 
     i++;
}
printf("%d! = %d\n",n,fact);
                                     factorial3.c
```
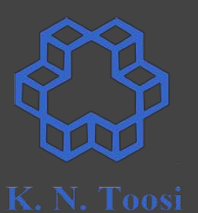

Write a program that reads a positive number n and prints its factorial n!

 $n! = 1 \cdot 2 \cdot 3 \cdot \cdot \cdot (n-1) \cdot n$ 

```
do {
   printf("Enter a positive number: ");
   scanf("%d", &n);
} while (n >= 0);
fact = 1;
i = 1;
while (i <= n) {
     fact *= i; 
     i++;
}
printf("%d! = %d\n",n,fact);
                                     factorial4.c
```
#### **Do-while loop**

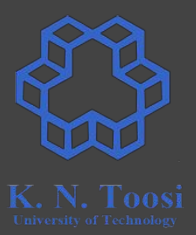

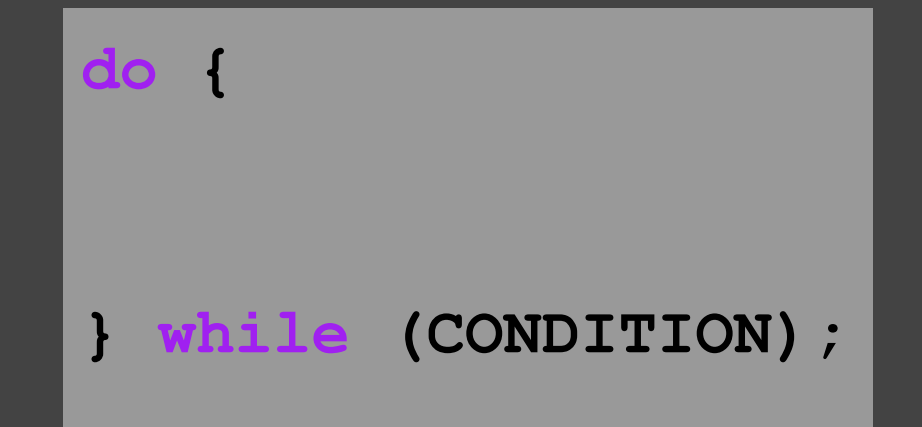

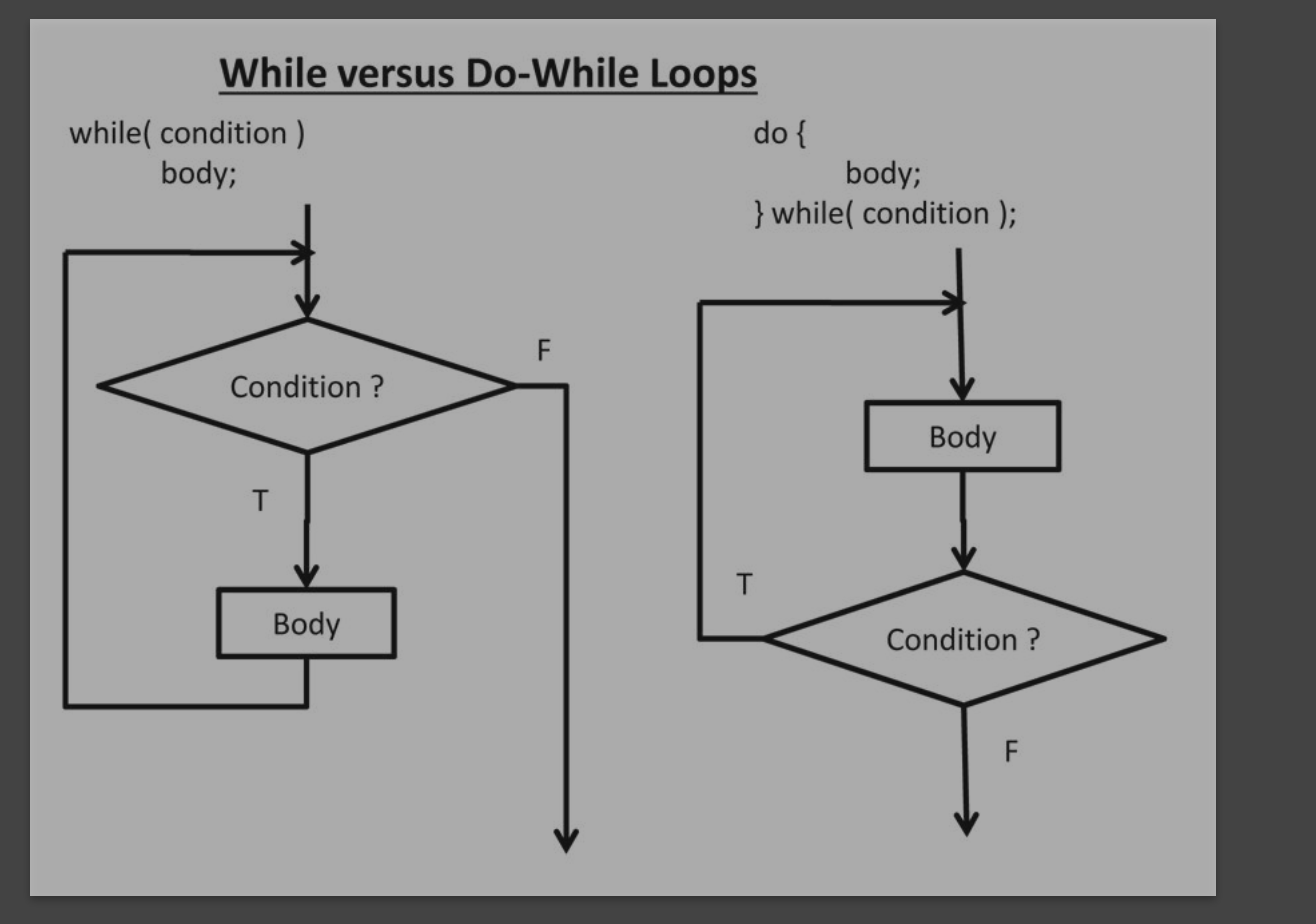

[https://www.cs.uic.edu/~jbell/CourseNotes/C\\_Programming/Looping.html](https://www.cs.uic.edu/~jbell/CourseNotes/C_Programming/Looping.html)

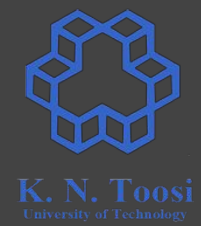

#### **Be careful about do-while loops!**

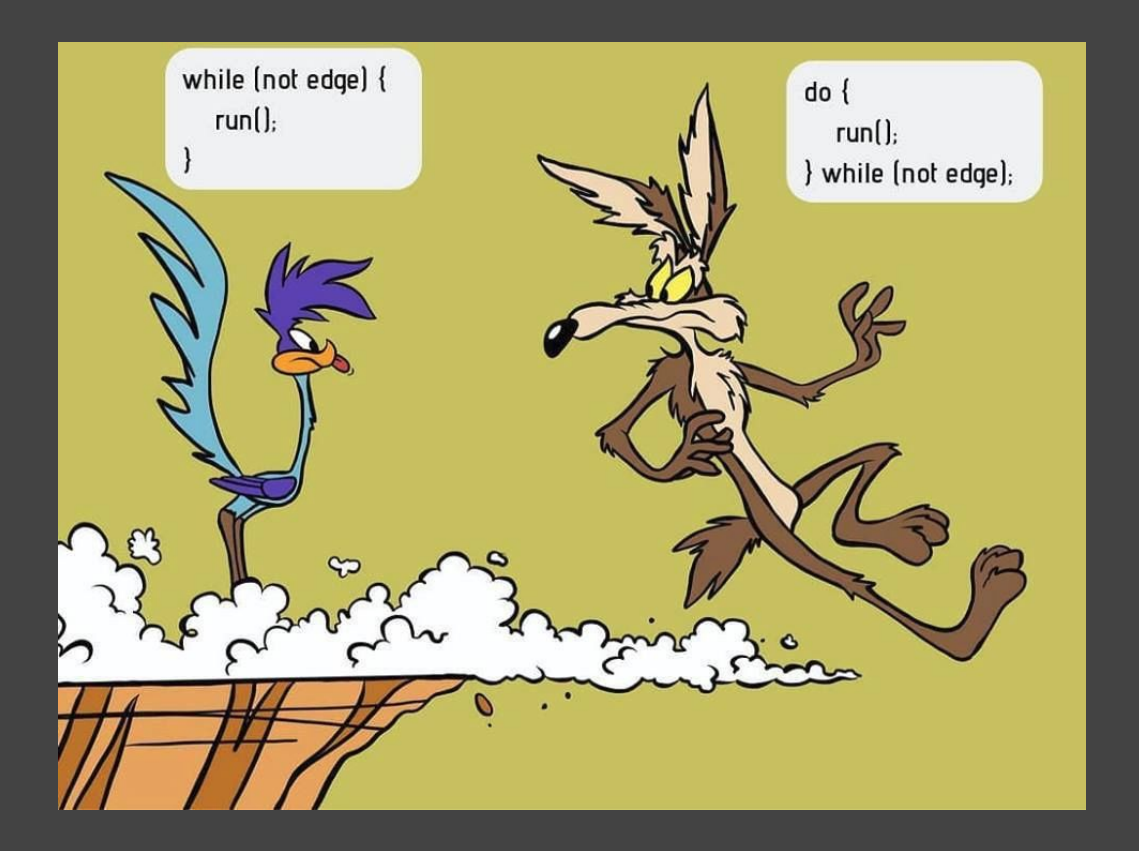

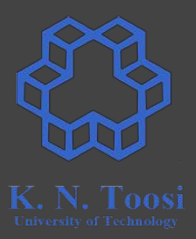

### **Example:**

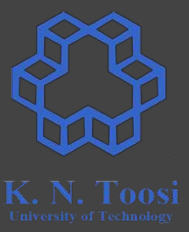

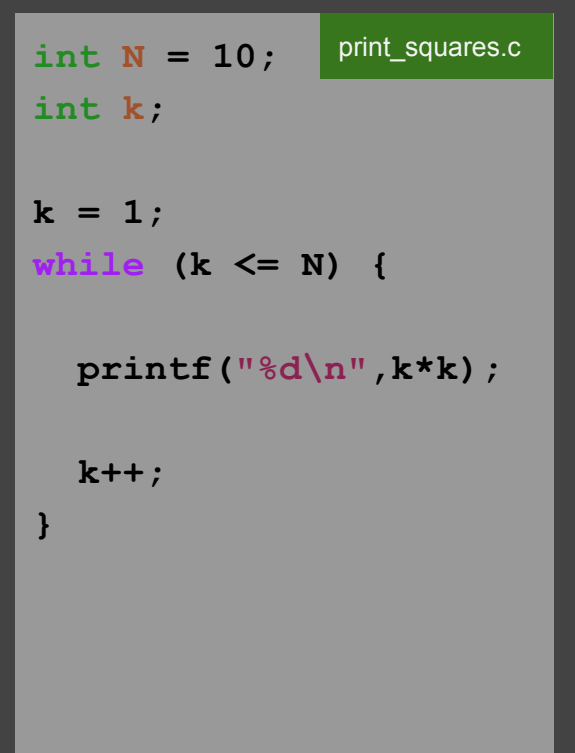

### **Example:**

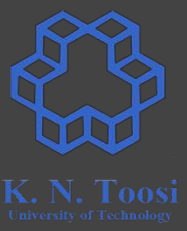

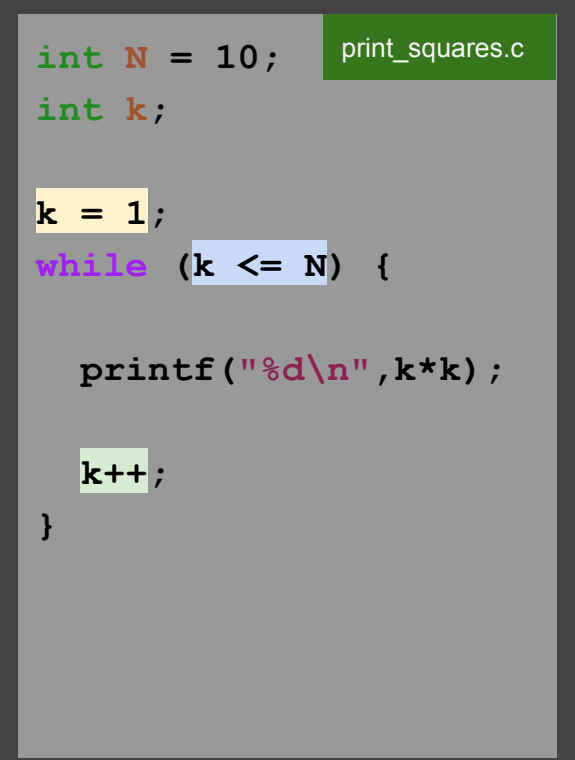

#### **The for loop**

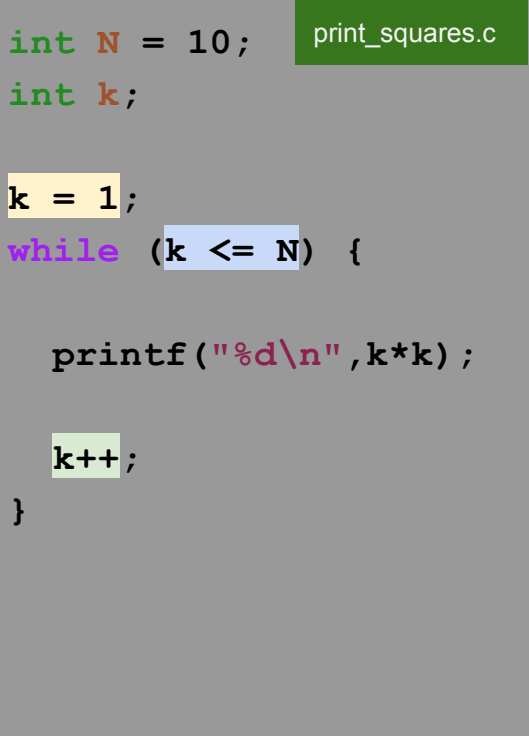

 $int N = 10;$ **int k;**  for  $(k = 1; k \leq N; k++)$  {  **printf("%d\n",k\*k); }**  print\_squares\_for.c

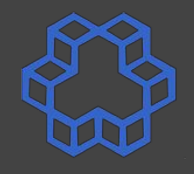

#### **The for loop**

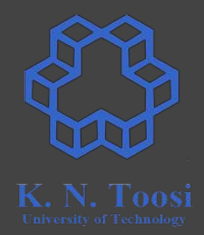

**STATEMENT1; while (CONDITION) { // body of loop STATEMENT2; }**

**for (STATEMENT1; CONDITION; STATEMENT2) { // body of loop }**

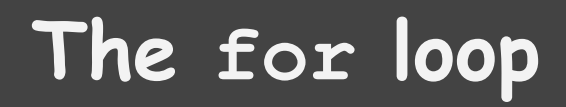

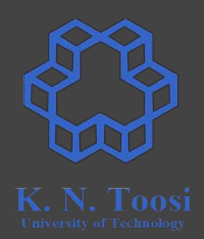

**STATEMENT1; while (CONDITION) { // body of loop STATEMENT2; }**

**for (STATEMENT1; CONDITION; STATEMENT2) { // body of loop }**

#### **Practice:**

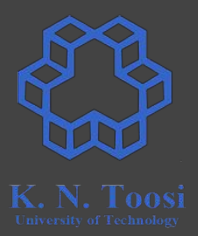

Write the factorial program using a for loop.

#### **Practice:**

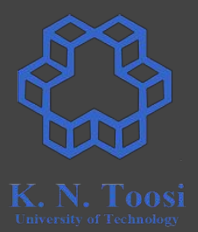

```
for (i = 0, j = N; i \le N; i++)printf("%d,%d\n",i,j);
}
```